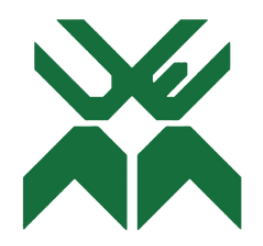

# **UNIVERSIDADE EDUARDO MONDLANE FACULDADE DE ENGENHARIA DEPARTAMENTO DE ENGENHARIA MECÂNICA LICENCIATURA EM ENGENHARIA MECÂNICA**

# RELATÓRIO DE ESTÁGIO PROFISSIONAL PORTO E CAMINHOS DE FERRO DE MOÇAMBIQUE - CENTRO

# **PROJECÇÃO DE MACAQUIADOR ELÉCTRICO PARA MOTOR DIESEL DE LOCOMOTIVAS GT26 – CU2**

#### **Autor:**

Rodriguês, Hernane Bruno

**Supervisor da UEM:**

Eng. Roberto Luciano David

## **Supervisor do Porto e Caminhos de Ferro de Moçambique - Centro:**

Eng. Gildo Máximo Eng. Luís Maguichire

Maputo, Março de 2022

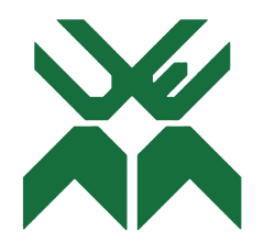

# **UNIVERSIDADE EDUARDO MONDLANE FACULDADE DE ENGENHARIA DEPARTAMENTO DE ENGENHARIA MECÂNICA LICENCIATURA EM ENGENHARIA MECÂNICA**

# RELATÓRIO DE ESTÁGIO PROFISSIONAL PORTO E CAMINHOS DE FERRO DE MOÇAMBIQUE - CENTRO

# **PROJECÇÃO DE MACAQUIADOR ELÉCTRICO PARA MOTOR DIESEL DE LOCOMOTIVAS GT26 – CU2**

#### **Autor:**

Rodriguês, Hernane Bruno

**Supervisor da UEM:**

(Eng. Roberto Luciano David)

\_\_\_\_\_\_\_\_\_\_\_\_\_\_\_\_\_\_\_\_\_\_\_\_\_\_\_\_\_

## **Supervisor do Porto e Caminhos de Ferro de Moçambique - Centro:**

\_\_\_\_\_\_\_\_\_\_\_\_\_\_\_\_\_\_\_\_\_\_\_\_\_\_\_\_\_ \_\_\_\_\_\_\_\_\_\_\_\_\_\_\_\_\_\_\_\_\_\_\_\_\_\_\_\_\_

(Eng. Gildo Máximo) (Eng. Luís Maguichire)

Maputo, Março de 2022

## **AGRADECIMENTOS**

<span id="page-2-0"></span>Acima de todas as coisas, a minha maior gratidão vai ao supremo Senhor dos Exércitos, que nunca me deixou desamparado e sem forças, mas pelo contrário, me sustentou e me levantou a cada manhã para que eu pudesse correr atrás dos meus sonhos. A Ele seja toda honra e glória.

Tem também a minha gratidão especial a minha amada mãe, a senhora Cristina Gonçalo, que apesar das cadeiras chumbadas, repetidas vezes, nunca deixou de acreditar e depositar a sua confiança de que este grande dia chegaria. É imensurável o apoio que recebi dela!

Agradeço também aos meus irmãos, Nelson Zandamela e João Zandamela Jr. que juntamente à minha mãe, nunca mediram esforços para me ajudar durante o progresso todo que tive de percorrer.

Como nunca se enfrenta uma batalha sozinho, não podia deixar de agradecer de coração aos meus companheiros da trincheira, o Daniel Sezecua, o Hermenegildo Joia, o Romão Kulipossa e o António Marques. Nunca lhes tivera conhecido se não fosse a faculdade, mas além de colegas, tornaram-se os meus melhores amigos que tive durante todo o percurso que fiz. Espero tê-los sempre.

Não posso deixar de agradecer ao corpo docente do Departamento de Engenharia Mecânica bem como os supervisores do CFM - Centro. Eles são os responsáveis por tornar esse dia tão prazeroso, e são incontáveis a memórias deles que levo comigo.

Por final, mas não menos importante, agradeço aos meus amigos e familiares a quem não mencionei, que de uma forma directa ou indirecta me ajudaram bastante e me deram muito apoio. Prometo reconhecer a vossa presença e o vosso esforço expressando a minha maior gratidão por todos vocês.

# **DECLARAÇÃO DE HONRA**

<span id="page-3-0"></span>Eu, Hernane Bruno Rodriguês declaro por minha honra que o presente Relatório de Estágio é exclusivamente de minha autoria, não constituindo cópia de nenhum trabalho realizado anteriormente e as fontes usadas para a realização do trabalho encontram-se referidas na bibliografia.

Assinatura: \_\_\_\_\_\_\_\_\_\_\_\_\_\_\_\_\_\_\_\_\_\_\_\_\_\_\_\_\_\_\_\_\_\_\_\_\_\_\_\_\_\_\_

#### **RESUMO**

<span id="page-4-0"></span>Os meios ferroviários tem sido um dos principais para a locomoção de pessoas e bens no nosso país. O veículo principal na circulação dos meios ferroviários são as locomotivas, que são usadas para fornecer potência no transporte tanto de pessoas como diversos tipos de carga. De modo a garantir seu perfeito funcionamento, as locomotivas necessitam de manutenção constante, de forma planejada e organizada.

Um dos processos de manutenção consiste em fazer diversas inspeções e ajustes no motor da locomotiva, sendo várias vezes necessário girar o seu eixo com a locomotiva fora do seu funcionamento. Nas oficinas gerais dos CFM – Centro, esta tarefa é realizada através de um dispositivo de nome macaquiador, que usa o mecanismo da alavanca, onde uma vez acoplado no volante do motor, permite a sua rotação. A sua desvantagem é a elevada força física necessária para acionar o mecanismo, além da vulnerabilidade ergonómica presente neste acto.

O presente relatório visa projectar um dispositivo que facilitará este processo, reduzindo a zero o esforço requerido e garantindo que as condições ergonómicas e de segurança sejam mantidas durante a manutenção.

Uma vez aplicado, pode-se esperar resultados positivos do projecto tais como o aumento da produtividade da empresa, pois o actual mecanismo usado, pode gerar incapacitações parciais ou permanentes por parte dos mecânicos, causada por lesões musculares ou esqueléticas e possíveis acidentes.

Palavras-chave: CFM – Centro; Locomotivas GT26 de dois tempos; Macaquiador.

#### **ABSTRACT**

<span id="page-5-0"></span>Railroads have been one of the main means of transporting people and goods in our country. The main vehicle in the circulation of railway means are types of locomotives, which are used to provide power in the transport of both people and various cargo. In order to guarantee its operation, locomotives needs of constant maintenance, in a perfect and organized way.

One of the maintenance processes consists of making several inspections and adjustments to the locomotive engine, being necessary to turn its axis several times with the locomotive out of operation. In CFM – Centro, this task is carried out through a device that uses the lever mechanism, where once on the flywheel, it allows its rotation. Its disadvantage is greater the force required for this mechanism, in addition to the ease of the ergon.

The present report will allow the process to be protected by conditions favorable to a safe process, ensuring the maintenance of a favorable process and ensuring that projects are maintained and allowed.

Once applied, these positive results can be expected from such as the company's functioning, as the real ones can be used, disabling or permanent by mechanical projects, expected by functional or potentially efficient mechanisms and work accidents.

Keywords: CFM – Center; Two-stroke GT26 locomotives; Hand jack.

# ÍNDICE

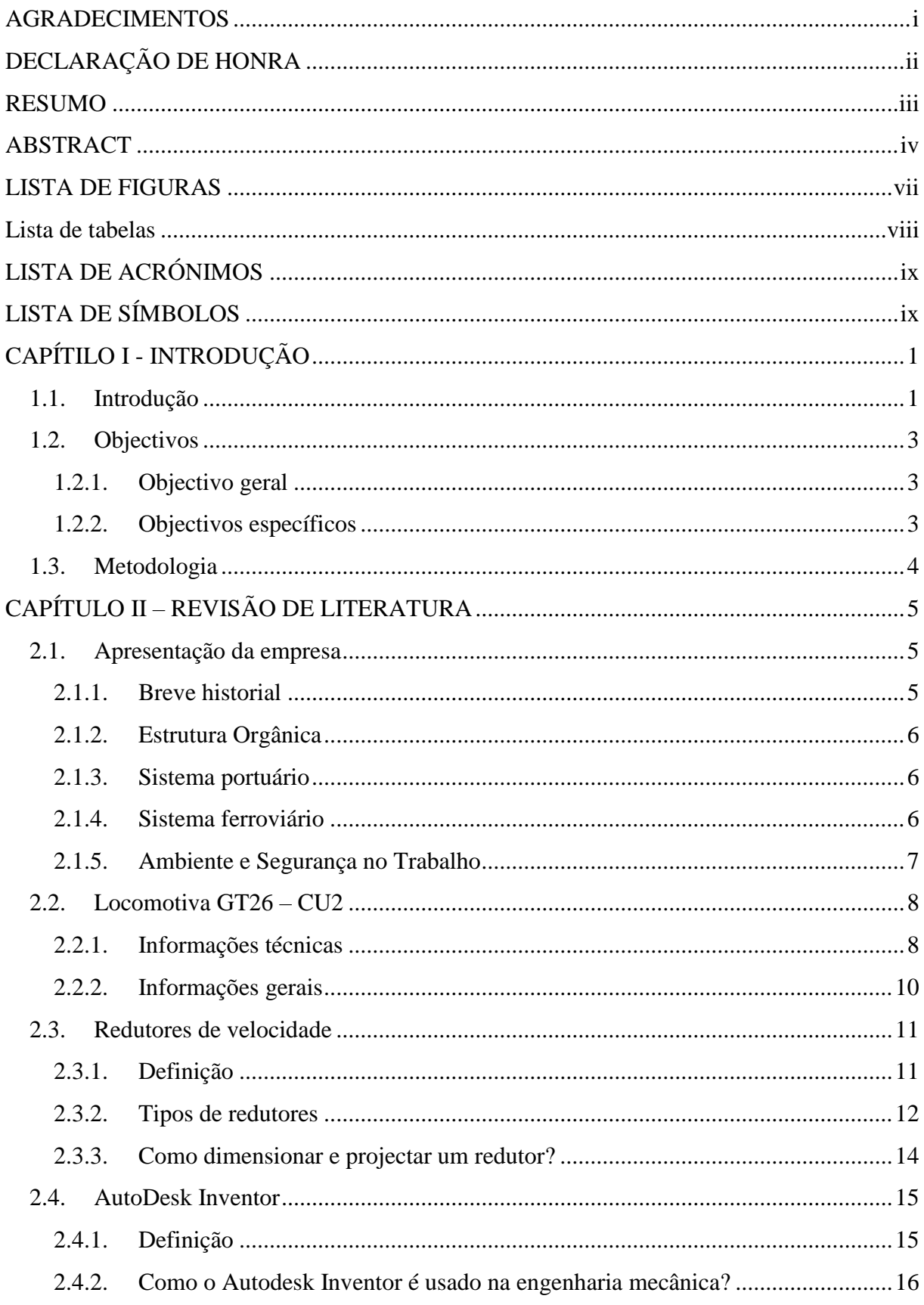

<span id="page-7-0"></span>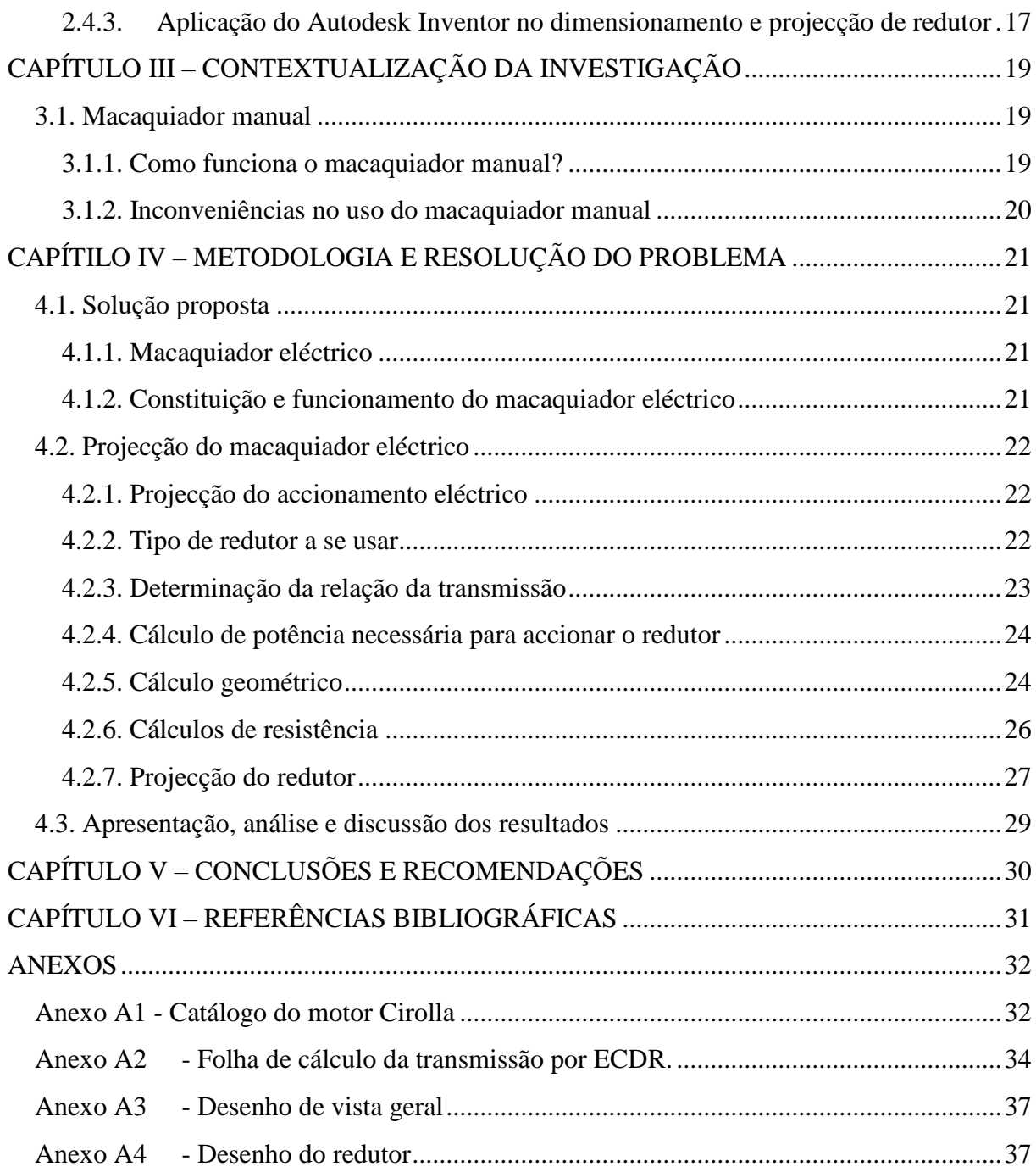

## **LISTA DE FIGURAS**

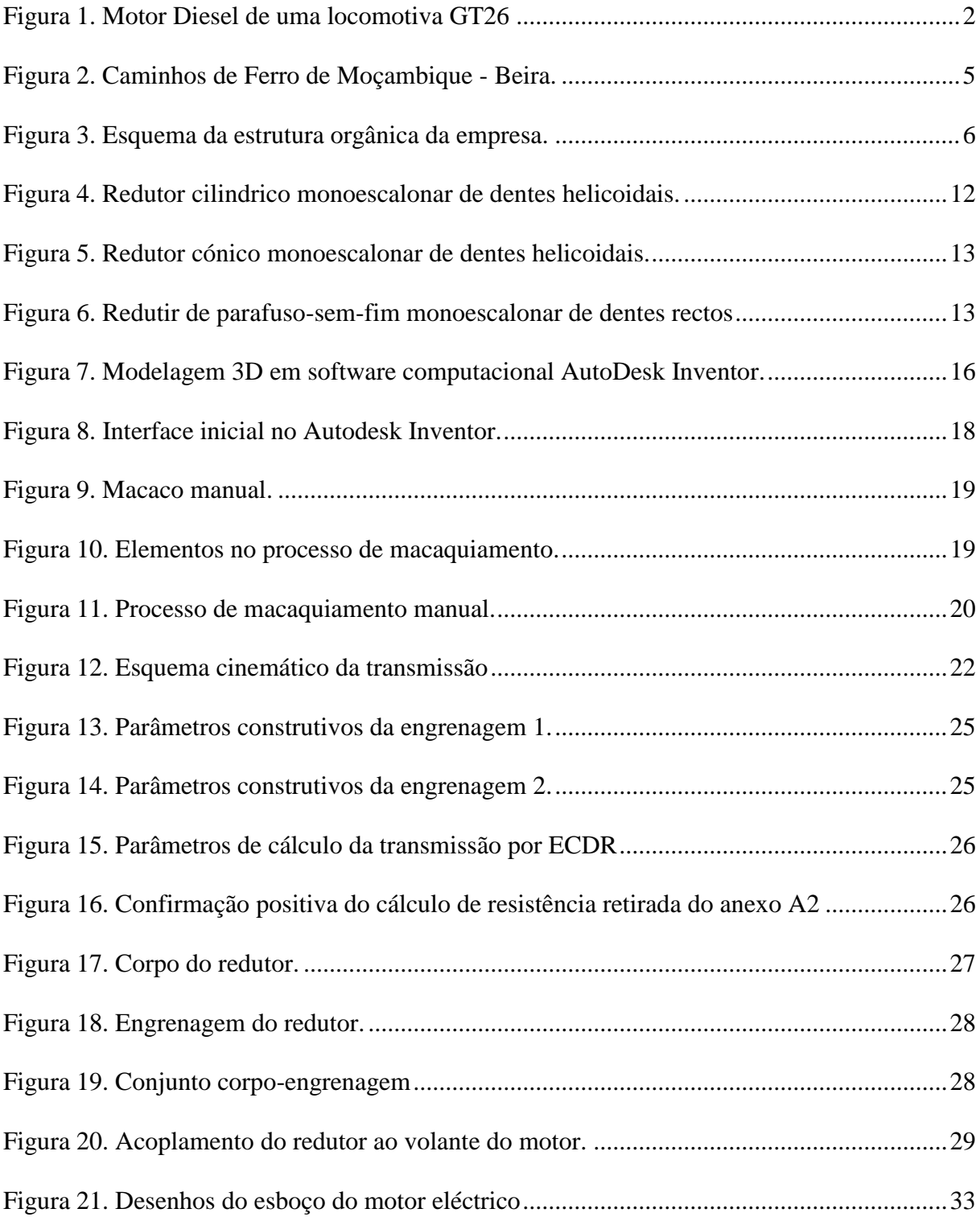

## **LISTA DE TABELAS**

<span id="page-9-0"></span>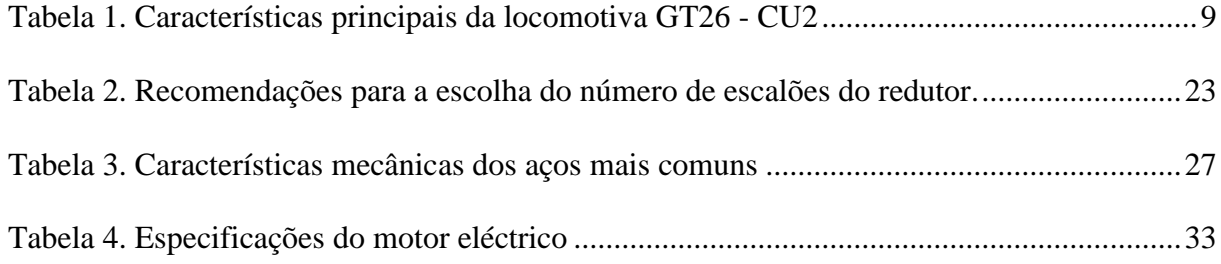

# **LISTA DE ACRÓNIMOS**

<span id="page-10-0"></span>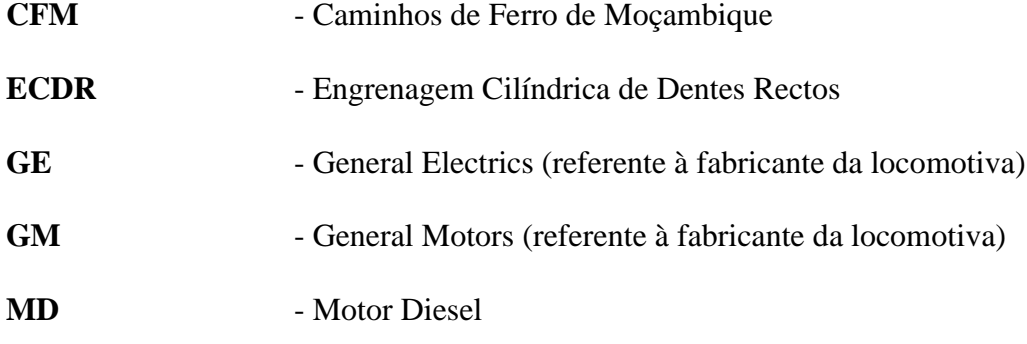

# **LISTA DE SÍMBOLOS**

<span id="page-10-1"></span>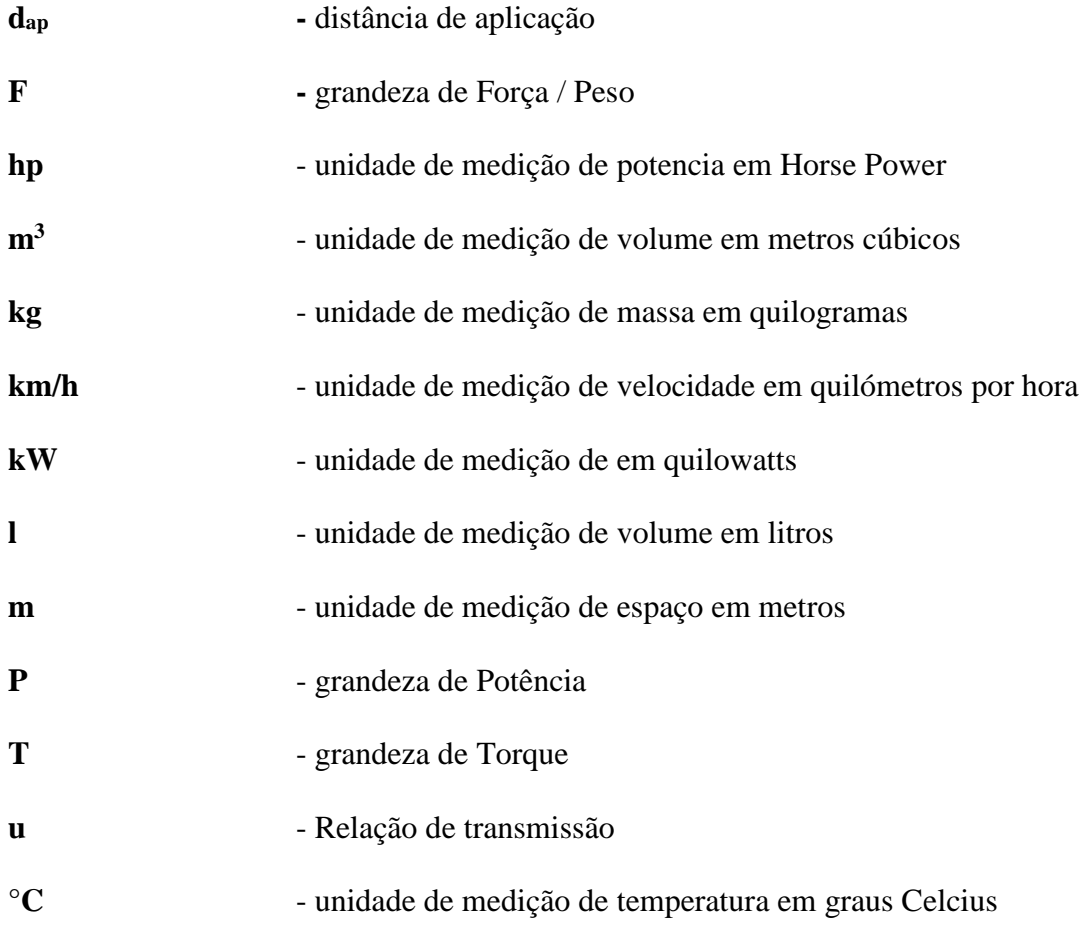

# **CAPÍTILO I - INTRODUÇÃO**

#### <span id="page-11-0"></span>**1.1. INTRODUÇÃO**

<span id="page-11-1"></span>Durante o percorrer dos anos, o mundo no geral tem se tornado mais exigente. Uma das exigências reside na necessidade de mover a maior quantidade de pessoas e bens de um lugar para outro, num intervalo de tempo menor possível.

Existem vários meios usados que fazem parte da logística, e um desses são os portos e as linhas ferroviárias. Esses usam meios de transportes como navios e locomotivas, que possuem ambos algo em comum no seu princípio de funcionamento, o chamado motor Diesel, que é o órgão responsável pela produção de potência.

Os Portos e Caminhos de Ferro de Moçambique é uma empresa de logística que se dedica ao transporte de bens e pessoas ao longo do país. A reparação e manutenção das suas locomotivas é realizada nas oficinas mecânicas, e em certos processos de revisão e manutenção, tem se requerido que se realize o processo de rotação do volante do motor, para permitir a realização de tarefas tais como a afinação do ponto de injecção, remoção ou manutenção dos conjuntos de força, entre outras.

Os trabalhadores que actuam nas oficinas são conhecidos como mecânicos, que são os principais responsáveis pelos serviços de manutenção, elaboração de planos de manutenção bem como a reparação e teste do desempenho dos componentes e sistemas das locomotivas. Para a realização desses serviços, é necessário elevado conhecimento técnico sobre o assunto e constante contacto directo com actividades físicas que envolvem esforço humano, razão pela qual, o sector das oficinas mecânicas é um dos que mais apresenta queixas de lesões no ambiente de trabalho, e esses esforços podem causar lesões que irão submeter o mecânico a indisponibilidade parcial ou total para realizar a actividade em particular, ou o resto das actividades na oficina. A indisponibilidade irá culminar na baixa produtividade da empresa e consequente perda de lucros.

Os acidentes de trabalho são eventos súbitos ocorrido no exercício de actividade laboral, independentemente da situação empregatícia e previdenciária do trabalhador acidentado, e que acarreta danos à saúde, potencial ou imediato, provocando lesão corporal ou perturbação funcional que causa directa ou indirectamente a morte, ou perda ou redução, permanente ou temporária, da capacidade para o trabalho. Inclui-se ainda o acidente ocorrido em qualquer

situação em que o trabalhador esteja representando os interesses da empresa ou agindo em defesa do seu património; assim como aquele ocorrido no trajecto da residência para o trabalho ou vice-versa.

A oficina mecânica no geral, apresenta diversos riscos de acidentes, que inclui desde a possibilidade de cortes com ferramentas até acidentes de trânsito durante o teste das locomotivas, assim como quedas devido as condições do piso, acidentes com maquinas manual motorizadas, queda de materiais dobre o corpo, acidentes com equipamentos para elevação de cargas, queimaduras por contacto com superfícies aquecidas ou por incêndios ou explosões, ferimentos causados por ar ou agua sob pressão, lesões oculares por corpo estranho, electrocussão, entre outros (BINDER et al., 2001).

Uma das actividades que promove um potencial risco de acidentes durante o processo de manutenção é o processo de macaquiamento manual do motor Diesel. De modo a evitar que eventualidades desse tipo possam surgir, propôs-se o desenvolvimento de um macaquiador eléctrico.

O macaquiador eléctrico será um dispositivo que terá a finalidade de realizar a rotação do MD com base na energia eléctrica. Será composto por um motor eléctrio universal de pequena dimensão do tipo estator-rotor, e um pequeno redutor com uma engrenagem cilíndrica de dentes rectos, com o mesmo módulo do volante do motor.

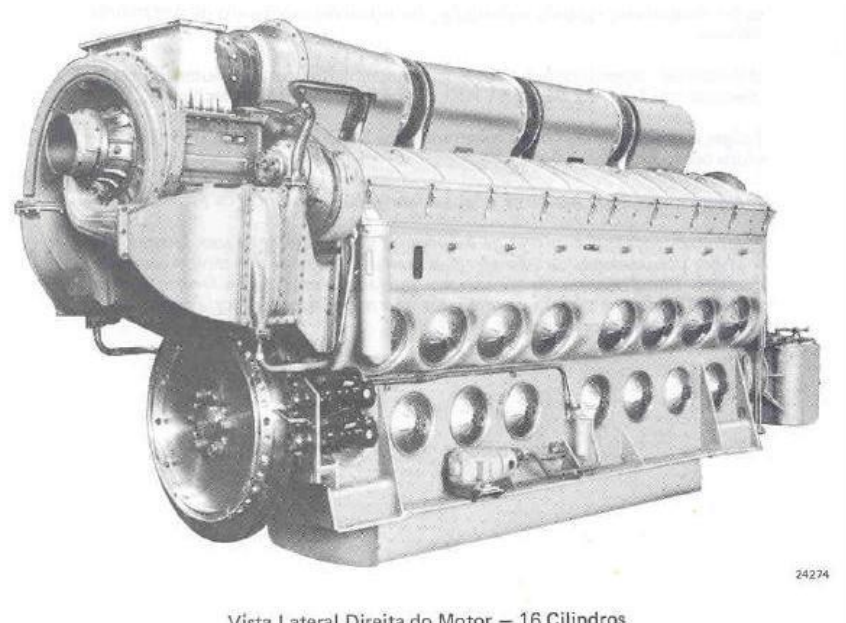

Vista Lateral Direita do Motor - 16 Cilindros

<span id="page-12-0"></span>Figura 1. Motor Diesel de uma locomotiva GT26

## <span id="page-13-0"></span>**1.2. OBJECTIVOS**

#### **1.2.1. Objectivo geral**

<span id="page-13-1"></span>• Projectar um macaquiador eléctrico que fará rotacionar o motor diesel de forma contínua e eficiente.

#### **1.2.2. Objectivos específicos**

- <span id="page-13-2"></span>• Garantir que o dispositivo anule o esforço manual;
- Melhorar as condições de segurança e redução de acidentes;
- Garantir o menor uso de energia para o accionamento do dispositivo;
- Projectar um design de fácil manuseio.

## **1.3. METODOLOGIA**

- <span id="page-14-0"></span>• Abordagem / Paradigma – que consiste em consulta verbal mediante a presença física no local onde se pretende realizar o estudo.
- Pesquisa bibliográfica análise e estudo de trabalhos literários de interesse na projecção do dispositivo em questão.
- Supervisão acompanhamento constante de um tutor experiente de grau superior para a correcção e rectificação de possíveis erros presentes no projecto.

# **CAPÍTULO II – REVISÃO DE LITERATURA**

<span id="page-15-1"></span>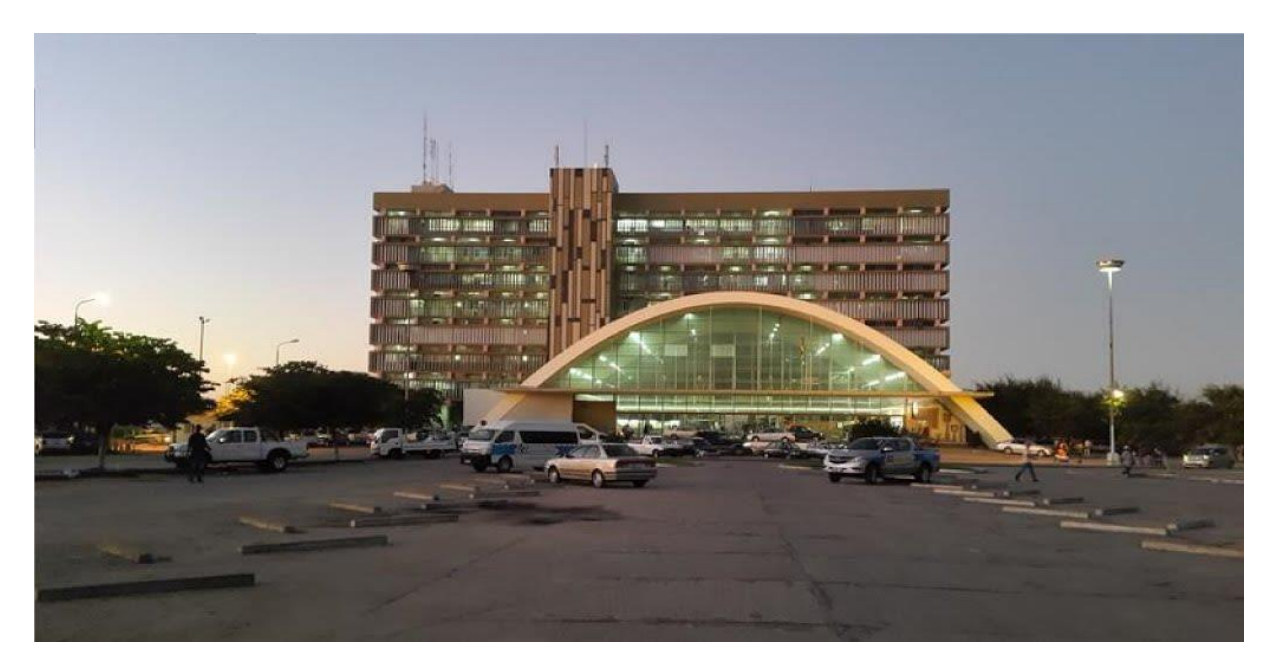

## <span id="page-15-0"></span>**2.1. APRESENTAÇÃO DA EMPRESA**

Figura 2. Caminhos de Ferro de Moçambique - Beira.

<span id="page-15-3"></span>A Empresa Portos e Caminhos de Ferro de Moçambique, E.P – CFM constitui pessoa colectiva de direito público, que detém capacidade de exploração no domínio da indústria do transporte ferroviário e portuário, satisfazendo as necessidades de mobilidade e deslocação das populações e bens, contribuindo para o equilíbrio e melhoramento da balança de pagamentos do País, para além de funcionar como geradora de emprego. É subdividida administrativamente em três redes logísticas: Norte, Centro e Sul.

#### <span id="page-15-2"></span>**2.1.1. Breve historial**

Em 22 de Agosto de 1931, foi aprovada a criação e organização da Direcção dos Serviços dos Portos e Caminhos de Ferro da Colónia de Moçambique, o que de certo modo veio estabelecer a unificação directiva e administrativa dos Caminhos de Ferro. Esta direcção orientava-se segundo os princípios da economia comercial. Os Serviços dos Portos e Caminhos de Ferro da Colónia de Moçambique constituíam uma empresa industrial do Estado colonial, competindolhes funções tais como promover e executar o estudo e a construção dos portos e caminhos-deferro, assim como o estabelecimento de quaisquer outros meios de transporte em ligação com as explorações ferroviárias, bem como explorar comercial e industrialmente os portos e caminhos-de-ferro.

## <span id="page-16-0"></span>**2.1.2. Estrutura Orgânica**

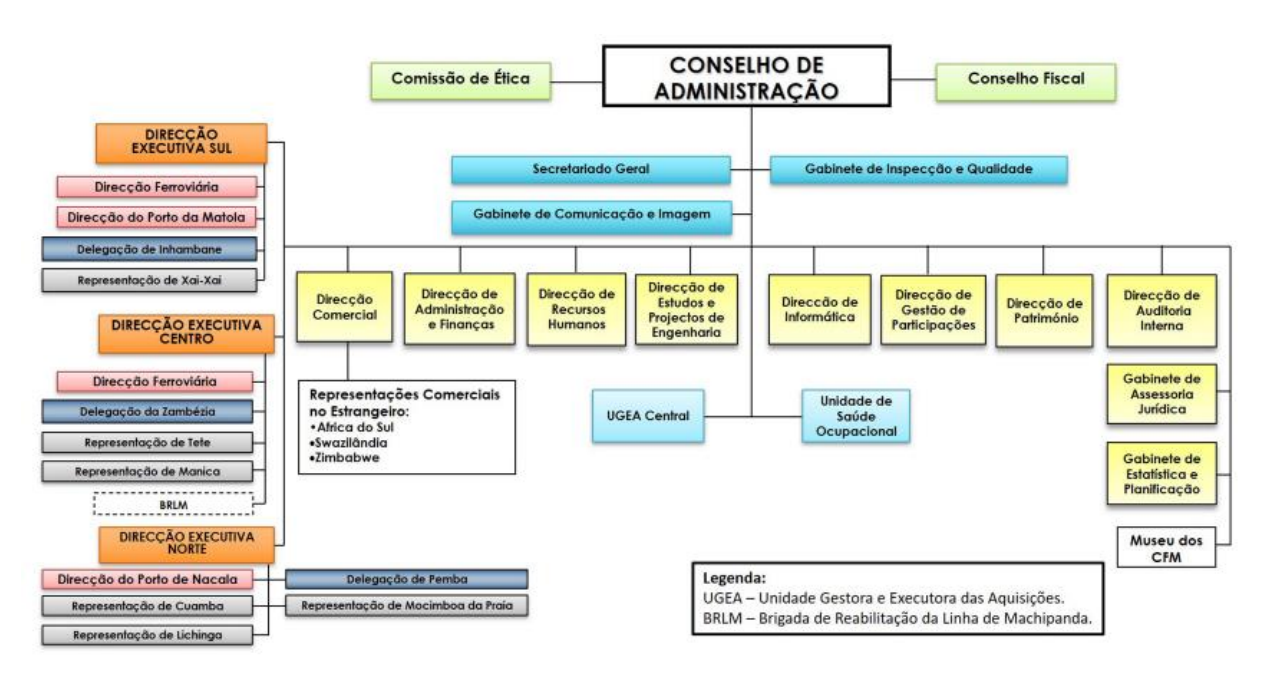

Figura 3. Esquema da estrutura orgânica da empresa.

#### <span id="page-16-3"></span><span id="page-16-1"></span>**2.1.3. Sistema portuário**

O sistema portuário da CFM está assentado em cinco grandes portos, sendo: Maputo-Matola, Beira, Nacala, Pemba e Quelimane.

#### <span id="page-16-2"></span>**2.1.4. Sistema ferroviário**

O sistema ferroviário moçambicano é formado por três redes logísticas regionais separadas, que correspondem à estrutura da empresa.

#### **CFM Sul – Porto de Maputo**

O Porto de Maputo está localizado a sudoeste de Moçambique e a sul do canal de Moçambique. Está situado na margem esquerda do rio Matola e é composto por duas importantes áreas, nomeadamente, o Porto Comercial de Maputo e o complexo industrial da Matola.

Concentra a maior parte da rede ferroviária de Moçambique, com 1073 km de ferrovias, divididas em 3 linhas e 1 ramal activos e 4 linhas não operacionais. Actualmente, o Porto de Maputo possui uma capacidade global de manuseamento de carga de aproximadamente 17.000.000 toneladas métricas por ano.

#### **CFM Centro – Porto da Beira**

O Porto da Beira está localizado na costa leste do continente africano, a 20 km do mar aberto e a esquerda do estuário do Púngue. Porto da Beira compreende 12 cais e a sua profundidade ao longo dos mesmos varia entre 8 a 10 metros. O acesso ao porto é feito através do canal de Macuti e tem uma largura mínima de 180 metros e máxima de 250 metros, um comprimento de 27 km e uma profundidade de cerca de 11 metros.

#### **CFM Norte – Porto de Nacala**

O Porto de Nacala localiza-se no extremo sul da baía de Bengo e, devido à profundidade das suas águas, apresenta condições excepcionais de navegabilidade, o que permite a entrada/saída de navios sem limitação de calado, 24 horas por dia, e não necessita de dragagem. Estas características conferem-lhe a classificação de maior porto natural de águas profundas da costa oriental de África.

A gestão dos trechos da CFM Norte é compartilhada com a Sociedade do Corredor Logístico Integrado do Norte, composta de participações de diversas empresas e da própria CFM.

#### <span id="page-17-0"></span>**2.1.5. Ambiente e Segurança no Trabalho**

O CFM está comprometido a trabalhar de forma a alcançar o objectivo de Zero danos às pessoas e ao meio ambiente. Na persecução deste objectivo, a empresa garante que as actividades sejam conduzidas de tal maneira que evitem ou minimizem impactos adversos à Saúde, Segurança e Meio Ambiente. É importante reter que o CFM assume uma atitude de tolerância zero perante condições e comportamentos que possam causar acidentes e danos ao ambiente de trabalho, incluindo o consumo de álcool e substâncias entorpecentes.

Na área de Segurança de circulação de Comboios, a empresa destaca o alinhamento com as administrações ferroviárias dos países vizinhos, no que diz respeito aos termos de metodologia de investigação de acidentes e sensibilização dos trabalhadores ao longo das linhas férreas, sobre a necessidade rigorosa de cumprimento do Regulamento de Circulação de Comboios, bem como a introdução do novo Sistema Computarizado de Controlo Centralizado de Segurança de comboios e actualização de Regulamento de Circulação de Comboios.

Com essas acções todas a empresa pretende que os trabalhadores estejam no nível adequado de formação em operação e gestão da segurança de circulação de comboios, e não só, como também, em todas as tarefas operacionalizadas dentro da empresa CFM.

## **2.2. LOCOMOTIVA GT26 – CU2**

<span id="page-18-0"></span>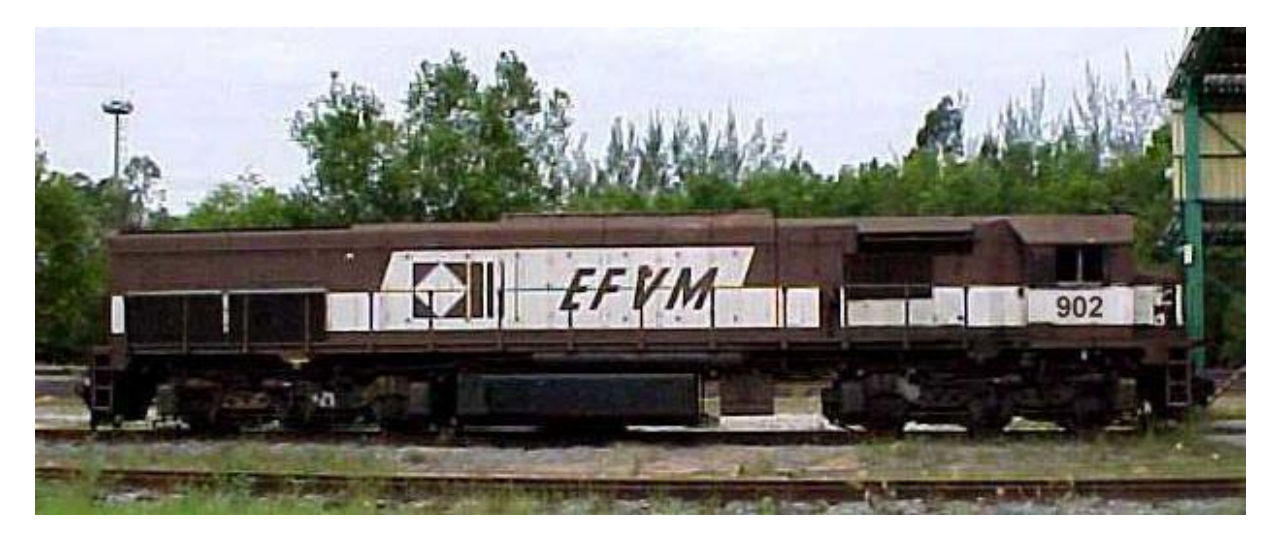

Uma locomotiva é um veículo ferroviário que fornece a energia necessária para a colocação de um comboio ou trem em movimento. Segundo Evaristo (2017), as locomotivas são veículos de tração ferroviários que tracionam a si mesmos e os demais veículos, vagões, carros e outras locomotivas.

No sistema ferroviário do Porto da Beira, de entre outras locomotivas, existem duas principais nomeadas GM (fabricadas pela General Motors) de dois tempos e GE (fabricadas pela General Electrics) de 4 tempos.

#### <span id="page-18-1"></span>**2.2.1. Informações técnicas**

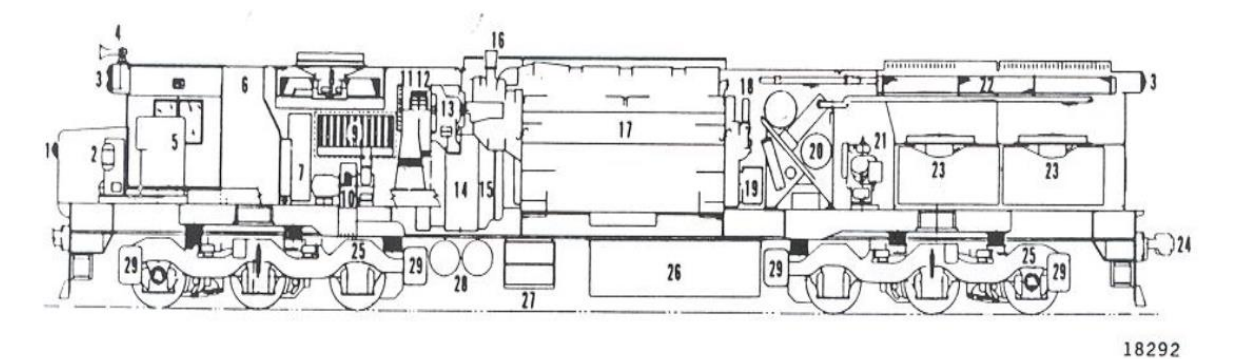

- 1. Lâmpada de sinalização
- 2. Suporte do freio à ar
- 3. Faróis
- 4. Buzina
- 5. Plataforma de controle do maquinista
- 6. Gabinete de controle eléctrico
- 7. Filtro de ar do gabinete eléctrico
- 8. Alojamento do freio dinâmico
- 9. Filtro de ar tipo inércia
- 10. Exaustor de poeira do filtro tipo inércia
- 11. Soprador do motor de tração
- 12. Soprador do gerador principal
- 13. Gerador auxiliar DC 10 kW
- 14. Gerador Principal AR10F
- 15. Gerador Auxiliar AC D14
- 16. Tubo de escape do turbo alimentador
- 17. Motor Diesel 16 645E3
- 18. Governador
- 19. Filtro primário de lubrificante
- 20. Suportes dos acessórios do motor e gabinete eléctrico
- 21. Compressor de ar
- 22. Radiadores
- 23. Ventiladores de refrigeração
- 24. Bomba de engate
- 25. Trucks GHC com motores de tração D29
- 26. Tanque de combustível
- 27. Caixa da bateria
- 28. Reservatórios principais de ar
- 29. Caixas de areia interna e externa

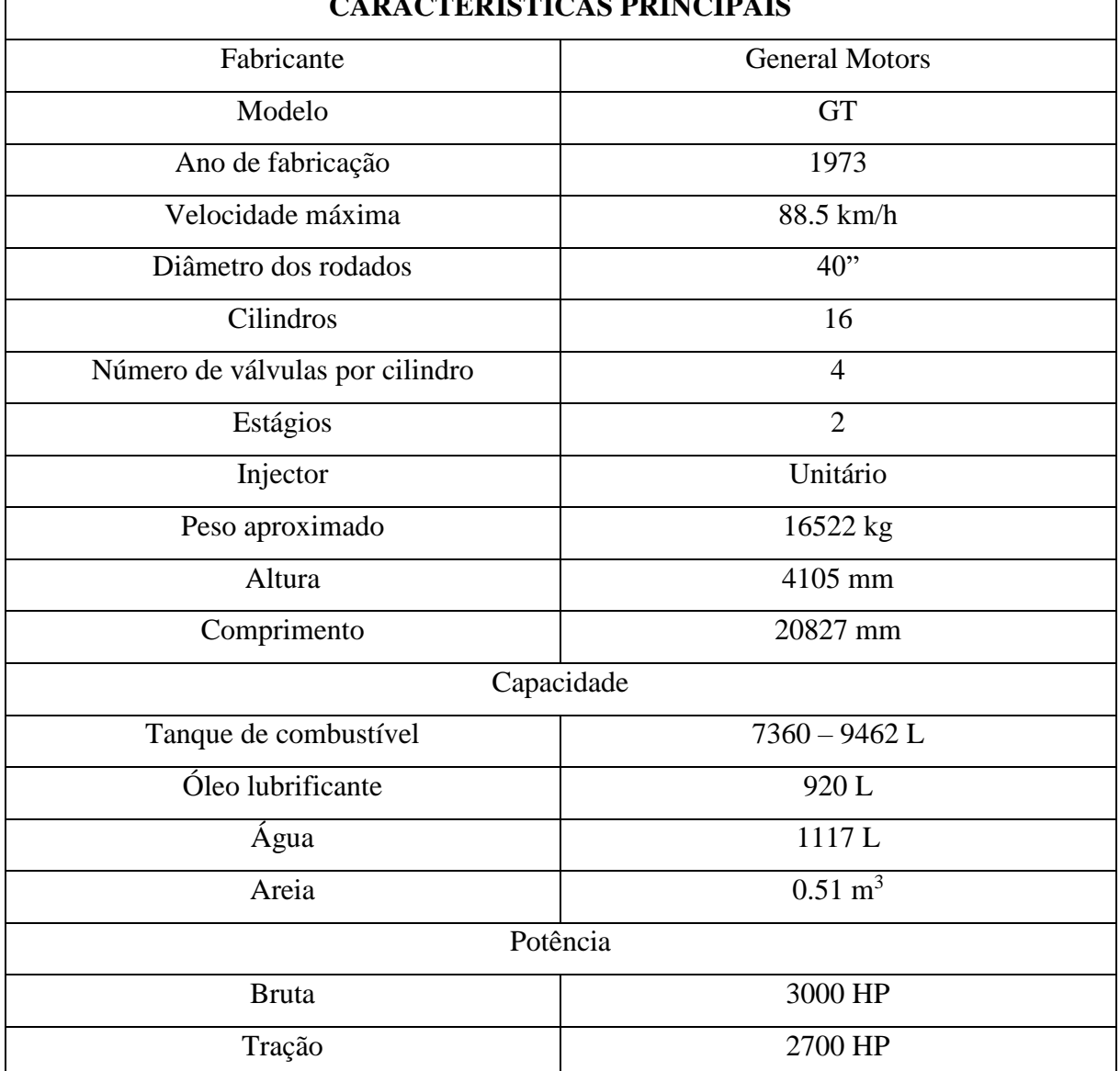

#### **CARACTERÍSTICAS PRINCIPAIS**

<span id="page-19-0"></span>Tabela 1. Características principais da locomotiva GT26 - CU2

#### <span id="page-20-0"></span>**2.2.2. Informações gerais**

Devido a sua alta potência, a locomotiva GT26 – CU2 tem sido usada para movimentar cargas até 30 carruagens podendo puxar ate 18000 toneladas por cada carruagem, dependendo do tipo de carga. As locomotivas de mais baixa potência (até 1000 a 2000 HP), têm sido usadas para movimentar passageiros e realizar manobras no interior das oficinas. Também é possível encontrar locomotivas de alta potência (até 3000 HP) realizando as mesmas tarefas, mas isso acontece geralmente após longo tempo de uso da máquina.

O princípio de funcionamento da locomotiva consiste na produção de potência no motor de combustão em dois tempos, de modo a alimentar um gerador eléctrico de corrente alternadaque acciona os motores de tração localizado nos bogies<sup>1</sup>, não havendo desta forma, uma conexão mecânica entre o motor Diesel e os rodados.

O motor de combustão obedece o ciclo Diesel, sendo alimentado por combustível óleo Diesel. Isto permite que o motor alcance altas taxas de compressão, sendo também o ciclo Diesel a opção mais viável para longas viagens.

A locomotiva é constituída por diferentes sistemas principais:

Sistema de alimentação do combustível

O sistema de alimentação de combustível garante a recirculação do combustível para a produção de potência nas unidades de potência<sup>2</sup>. Este é constituído por um tanque de combustível, condutas de suprimento e retorno, bomba de transferência, filtros primário e secundário, válvula de emergência, válvulas de alívio e reguladora de pressão, colector de distribuição e equipamento de injeção, visor de vidro e calibrador de pressão de combustível.

Sistema de fornecimento de ar para a combustão

1

Considerado o sistema mais simples, este consiste em fornecer ar necessário durante a combustão. Este sistema é constituído por dois filtros, um turbo-compressor, um intercooler e um escape.

<sup>1</sup> **Bogie** – conjunto de rodados constituído por dois ou três eixos, com a sua estrutura metálica e órgãos de suspensão.

<sup>2</sup> Unidades de potência – conjunto constituído por cilindro, pistão,biela, anéis, injectores e suas respectivas bombas, com função de produzir potência através do processo de combustão realizado no seu interior.

#### Sistema de lubrificação

O sistema de lubrificação tem a função de fornecer o óleo lubrificante aos diversos componentes que funcionam em contacto no interior do motor de modo a lubrificar e reduzir ao mínimo o atrito e o calor produzido pela combustão, mantendo a temperatura das partes moveis do motor dentro de limites toleráveis, evitando o desgaste prematuro. Para a lubrificação do motor, é usado o óleo 40, e o sistema é composto por um cárter, bomba de óleo, dois filtros (um filtro padrão e um filtro do tipo mexiana), válvula de alívioe as condutas.

• Sistema de arrefecimento

O motor Diesel usa o sistema de arrefecimento a água, que é responsável por arrefecer o motor assim como o óleo lubrificante. Este sistema é constituído por um tanque de expansão, um intercambiador, um radiador, uma bomba, colectores de admissão de água e condutas.

#### **2.3. REDUTORES DE VELOCIDADE**

<span id="page-21-0"></span>Os accionamentos das máquinas, em geral, consistem de motor eléctrico e transmissões mecânicas. Só muito raramente se pode ligar directamente o veio do motor eléctrico ao da máquina pois geralmente as frequências de rotação destes veios não coincidem. São exemplos destas excepções os ventiladores, as bombas centrífugas, etc. As transmissões mecânicas dos accionamentos destinam-se a reduzir a velocidade desde o motor eléctrico aos órgãos executivos da máquina. A grande maioria dos processos existe a necessidade de se modificar algumas características como velocidade, rotação ou torque. Para esta finalidade os redutores foram desenvolvidos.

#### <span id="page-21-1"></span>**2.3.1. Definição**

Um redutor consiste num conjunto de eixos com engrenagens cilíndricas de dentes retos, helicoidais, cônicas ou somente com uma coroa com parafuso sem fim, que tem como função reduzir a velocidade de rotação do sistema de acionamento do equipamento.

Segundo Gerson (2011), um redutor de velocidades pode ser definido como um dispositivo mecânico que tem como função reduzir a velocidade (rotação) de um acionador. Consequentemente com a redução da velocidade tem-se um aumento significativa no torque transmitido.

Os dentes das engrenagens podem ser retos ou helicoidais, quando há a intenção de se reduzir a vibração e o ruído utiliza-se engrenagens de dentes helicoidais, já que a transmissão de potência nesse caso é realizada de maneira mais homogênea. Em contrapartida, as engrenagens de dentes retos são mais simples de serem fabricadas e, portanto, apresentam um custo mais reduzido e podem ser aplicadas em situações onde a exigência por vibração e ruídos não seja tão elevada. Os redutores geralmente trabalham com somente uma taxa de redução.

#### <span id="page-22-0"></span>**2.3.2. Tipos de redutores**

Os redutores são caracterizados de acordo com os tipos de engrenagem nele presentes, podendo ser classificados em monoescalonar, biescalonar e de 3 escalões. Desta forma podemos encontrar:

• Redutores cilíndricos

São redutores cuja transmissão de potência é feita por engrenagens cilíndricas, que podem ser de dentes rectos, helicoidais ou ainda angulares, podendo ser usados para transmitir movimento entre veios paralelos.

<span id="page-22-1"></span>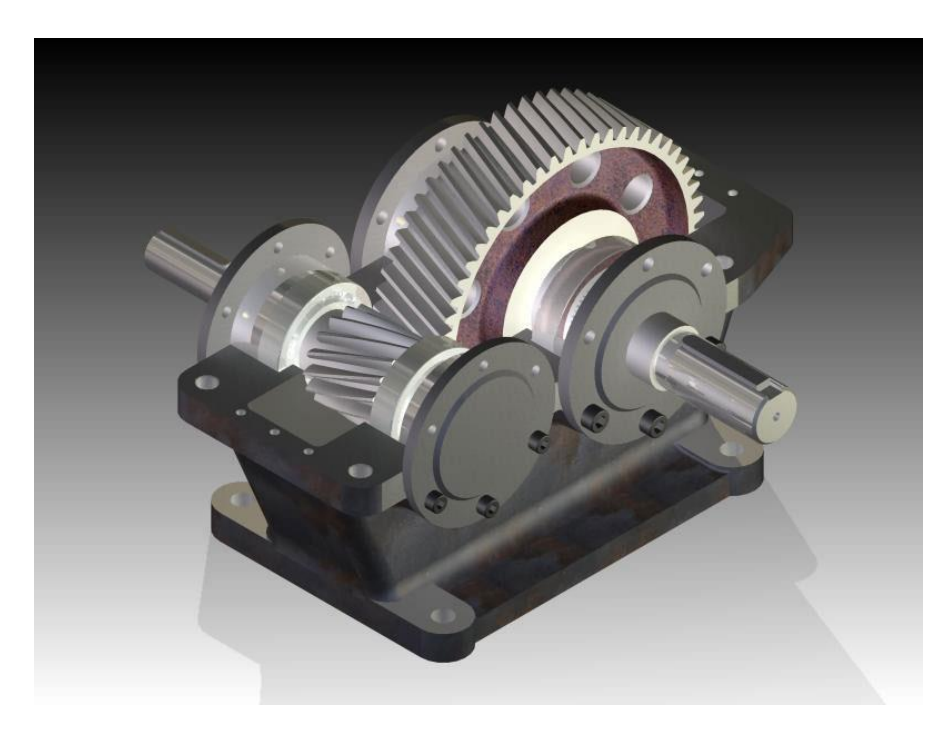

Figura 4. Redutor cilindrico monoescalonar de dentes helicoidais.

#### • Redutores cónicos

São redutores que transmitem potência através de engrenagens cónicas, que podem ser rectas ou helicoidais. Neste caso, a posição dos veios é concorrente e complanar, possibilitando a transmissão de movimento no sentido perpendicular, ou realizando um angulo.

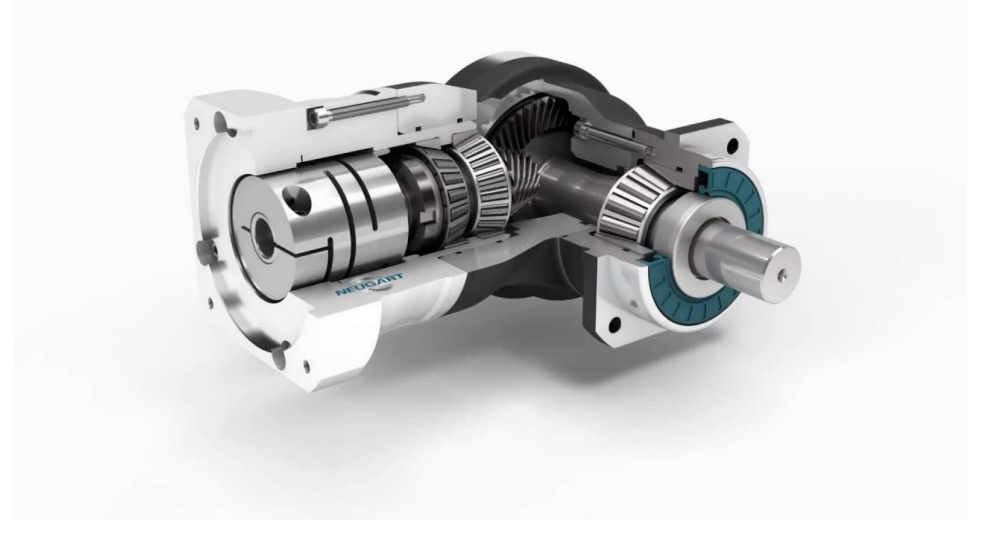

Figura 5. Redutor cónico monoescalonar de dentes helicoidais.

<span id="page-23-0"></span>• Redutores de parafuso-sem-fim

Como o próprio nome menciona, o redutor é composto por uma engrenagem do tipo parafusosem-fim. Neste caso, a transmissão do movimento ocorre em veios não complanares.

<span id="page-23-1"></span>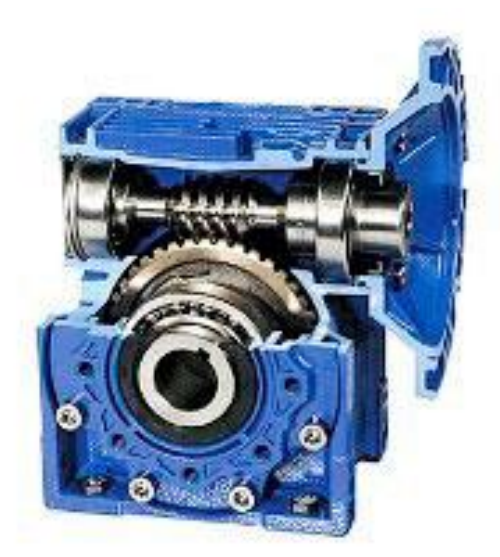

Figura 6. Redutir de parafuso-sem-fim monoescalonar de dentes rectos

#### <span id="page-24-0"></span>**2.3.3. Como dimensionar e projectar um redutor?**

O dimensionamento e projecção do redutor é feita em 4 partes:

• Cálculo cinemático

Para fazer o cálculo cinemático do accionamento de uma máquina deve-se, previamente, conhecer a construção da máquina para a qual se destina o accionamento. O cálculo cinemático é uma fase muito importante da projecção e, portanto, da correcção da sua realização dependem a qualidade e a segurança da máquina em geral, a minimização das dimensões exteriores e da massa das transmissões mecânicas do accionamento, a optimização do seu rendimento mecânico, etc.

O cálculo cinemático do accionamento comporta o cálculo da potência efectivamente desenvolvida pelo motor eléctrico, a escolha do motor eléctrico, a determinação da relação de transmissão geral do accionamento e sua partição pelos diversos escalões de redução e a determinação das potências e torques sobre todos os veios do accionamento.

• Cálculo dos elementos de transmissão (engrenagens, veios, rolamentos, chavetas, etc)

Esta fase tem sido a fase mais atarefada no processo de dimensionamento de um redutor. A fase consiste em definir os tipos de material a serem usados em cada elemento de transmissão, realizar o cálculo de resistência de modo a certificar que o material suporta às solicitações presentes na transmissão, evitando o sobredimensionamento, e por fim, realizam-se os cálculos geométricos de modo a saber as dimensões dos elementos de transmissão.

• Projecção gráfica

A projecção gráfica consiste em representar de forma ilustrativa, todo o conjunto gráfico necessário para que se tenha conhecimento real do redutor no seu todo. Normalmente encontram-se nessa fase os seguintes desenhos:

• Desenho de vista geral

O desenho de vista geral representa o ambiente todo onde o redutor se encontra inserido. Neste desenho deve ser possível perceber como o redutor se encontra posicionado e conectado, quais são os restantes elementos que se encontram ligados ao redutor (motor, órgão executivo, elementos de transmissão, etc.) bem como ter noções gerais sobre a dimensão e o espaço a ser ocupado pelo sistema.

• Desenho do redutor

Desenha-se aqui o redutor com as suas dimensões gerais, vistas principais e auxiliares bem como as vistas em cortes ou secções caso necessário.

• Desenho de fabrico

Descreve de forma mais detalhada as peças ou artigos não normalizados que compõem o redutor. Aqui se pode ter informação sobre o nome da peça, o processo de fabricação a ser usado e as dimensões requeridas juntamente com as suas tolerâncias.

• Desenhos auxiliares

Os desenhos auxiliares servem para destacar um sub-conjunto do desenho que necessita de atenção especial. Neste desenho, não se representa somente a uma peça ou o conjunto todo, mas sim um sub-conjunto constituído por um certo número de pecas, como por exemplo um órgão executivo.

De modo a reduzir o tempo e esforço requerido no dimensionamento e projecção de diversas estruturas e elementos mecânicos, softwares computacionais foram desenvolvidos e aperfeiçoados ao longo dos anos para a realização de cálculos complexos e projeção de desenhos que antes se faziam à mão. Um dos softwares de vasto uso é o AutoDesk Inventor, que será abordado no tema a seguir.

#### **2.4. AUTODESK INVENTOR**

<span id="page-25-0"></span>Existem programas, sistemas e aplicativos que facilitam muito a vida no dia a dia. Nesse sentido, conhecer as melhores ferramentas tecnológicas é a chave pra otimizar o trabalho e, com isso, ganhar tempo. No campo da Engenharia Mecânica, o Autodesk Inventor faz parte do grupo das ferramentas que fazem usadas para diversos fins construtivos e de simulação digital. O software CAD não só cria projetos 3D como documenta e simula produtos.

#### <span id="page-25-1"></span>**2.4.1. Definição**

Autodesk Inventor é um programa desenvolvido pela companhia de software Autodesk que permite criar protótipos virtuais tridimensionais. Os modelos 3D gerados pelo Autodesk Inventor, também funcionam como no mundo real. Se o modelo for um motor, por exemplo, pode ser animado de modo que suas peças se desloquem e girem, como no motor real.

O Autodesk Inventor também contempla a parte de engenharia, não apenas modelando as peças, como também permitindo que o seu comportamento mecânico seja avaliado, ultrapassando assim, o escopo de ferramentas CAD. A versão 12 do produto, possui módulo de simulação dinâmica, onde o mecanismo é colocado sob o efeitos da acelaração da gravidade e de todas as outras forças presentes no sistema, permitindo-se observar e analisar seu comportamento.

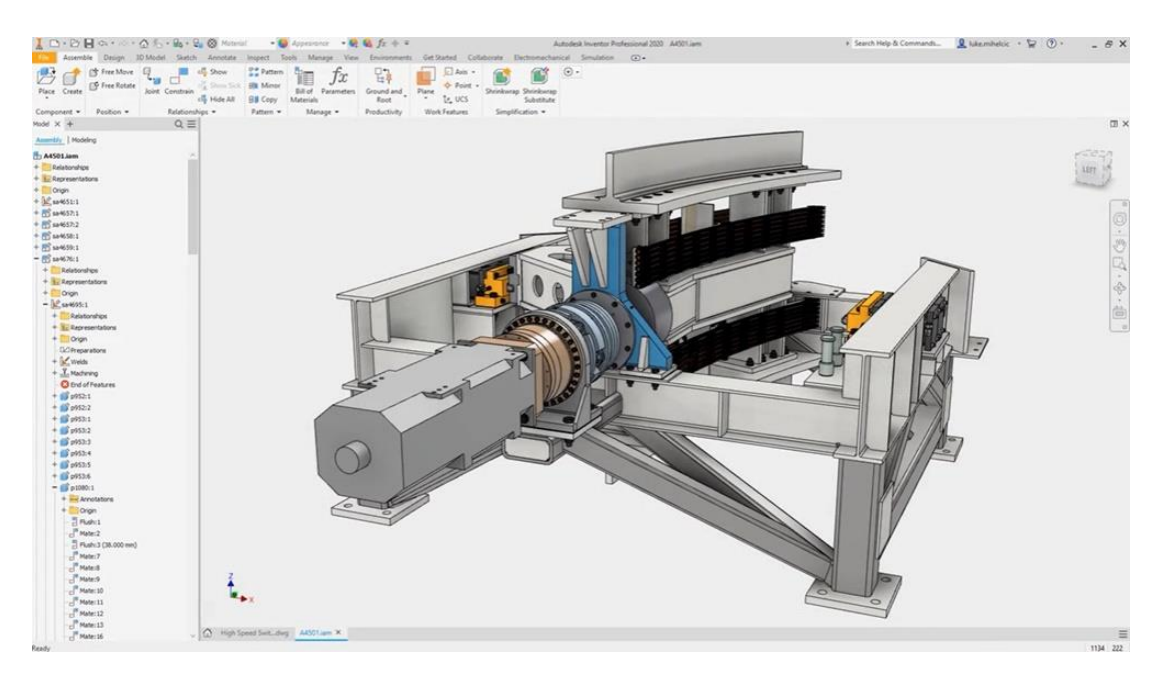

Figura 7. Modelagem 3D em software computacional AutoDesk Inventor.

#### <span id="page-26-1"></span><span id="page-26-0"></span>**2.4.2. Como o Autodesk Inventor é usado na engenharia mecânica?**

O projeto de produtos é uma parte importante da engenharia mecânica. Nesse sentido, o Autoesk Inventor pode ser um aliado no dia-a-dia do engenheiro mecânico, ajudando em aspectos como:

#### • **Projetos 3D**

A modelagem paramétrica permite foco no projeto durante a criação e edição de modelos 3D. Com interface de usuário intuitiva, o Autodesk Inventor conta com ferramentas especializadas pra projetos de estruturas e chapas metálicas. É possível, selecionar componentes-padrão numa biblioteca de conteúdo personalizável pra conexões parafusadas, engrenagens, cames etc.

#### • **Documentação**

A documentação é outra forma de aproveitar o Inventor na engenharia mecânica. É possível usar animações de montagens complexas na sua documentação, nos manuais e até nas instruções de montagem do produto.

#### • **Simulação de Produto**

Com a simulação dinâmica, o engenheiro mecânico pode aplicar forças pra avaliar o movimento, a velocidade e a aceleração do projeto. Na análise de tensão, dá pra executar verificações rápidas em peças ou analisar com detalhes todo o produto, independentemente da fase em que esteja.

#### <span id="page-27-0"></span>**2.4.3. Aplicação do Autodesk Inventor no dimensionamento e projecção de redutor**

Ao criar um arquivo novo, o Autodesk Inventor fornece 4 opções de desenho deferentes, sendo:

• Desenho de peças (Part – Create 2D and 3D objects)

Nesta secção é possível criar ou desenhar peças não normalizadas. As peças são guardadas na extensão .ipt, podendo ser alteradas a qualquer momento, bem como definir as características do material da peça para possíveis resultados em cálculos caso necessário.

• Montagem (Assembly – Assemble 2D and 3D componentes)

Nesta secção, montam-se em conjunto as peças criadas na secção anterior. Também é possível dimensionar artigos normalizados como elementos de ligação (parafusos, porcas, chavetas, rebites, entre outros) e elementos de transmissão (veios, engrenagens, rolamentos, correias, polias, entre outros). Todos esses elementos estão contidos na livraria do software, e podem ser escolhidos de acordo com a norma requerida e a sua finalidade.

Os artigos normalizados que constam nessa secção também podem ser submetidos à cálculos de resistência. A livraria dispõe de materiais com os devidos parâmetros como tensões de resistência a roptura por exemplo. Escolhendo a norma e inserindo os dados de entrada necessários, o software pode realizar todos os cálculos de resistência e dimensionamento e automaticamente testar e desenhar o elemento em causa, em questões de segundos.

• Representativo (Drawing – Create an annotated document)

Nesta secção os desenhos podem ser apresentados sob forma de documentos prontos para impressão. É possível inserir os tamanhos das folhas, a esquadria e legenda, realizar a cotagem do desenho, inserir lista de peças de forma automática e toda informação necessária a se constar no documento de uma peça ou conjunto.

• Apresentação (Presentation – Create an exploded projection of an assembly)

Nessa secção é possível criar um vídeo realizando uma vista explodida de todos os elementos envolvidos na montagem. O vídeo pode ser útil nas questões de apresentação ou para melhor entender a sequência de montagem ou desmontagem do produto.

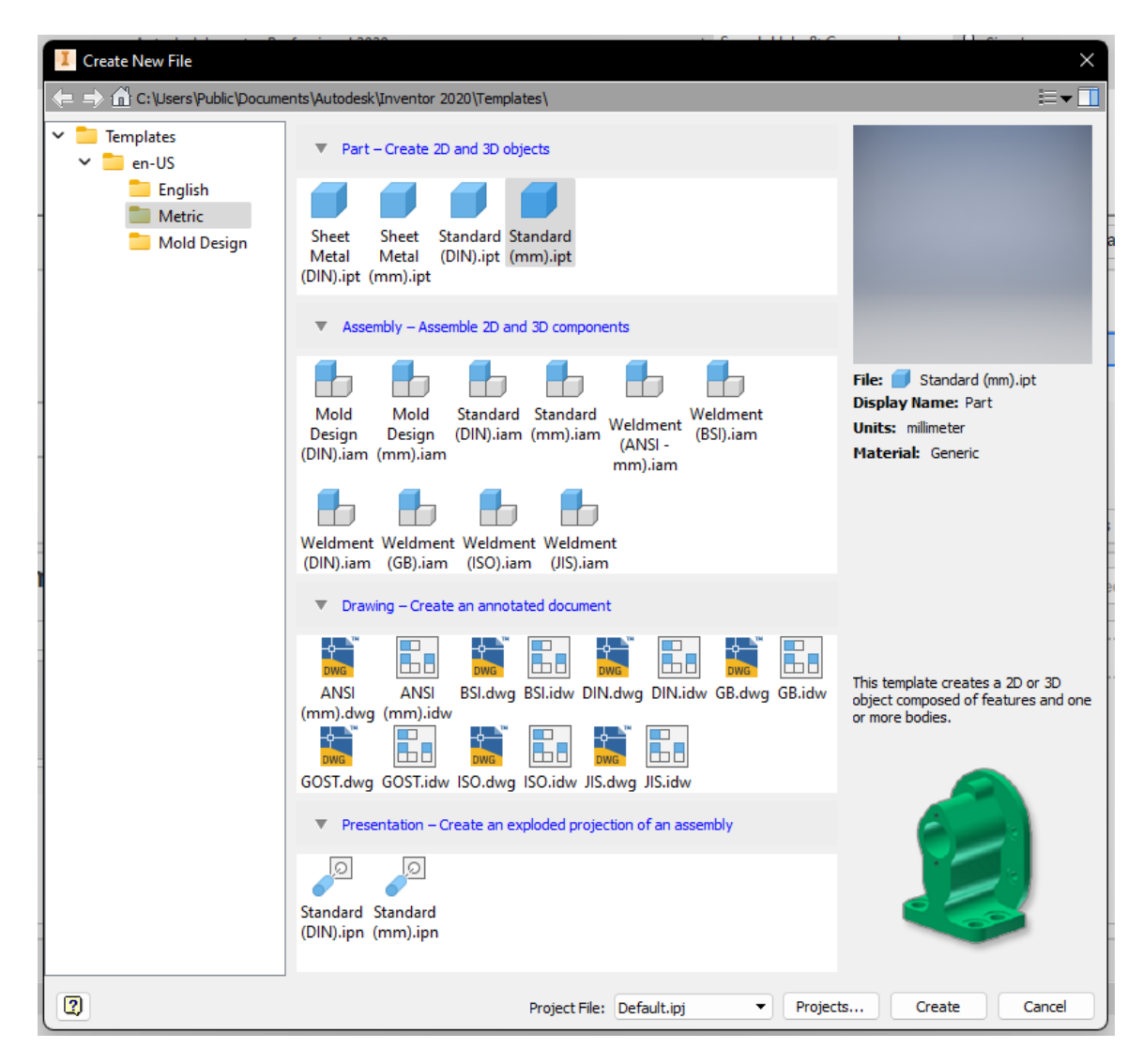

Figura 8. Interface inicial no Autodesk Inventor.

<span id="page-28-0"></span>Uma vez que o software pertence a família Autodesk, é possível interligar-lo com os outros softwares da mesma família, como é o caso do AutoCAD, um dos softwares de desenhos mais usados na mecânica.

# <span id="page-29-0"></span>**CAPÍTULO III – CONTEXTUALIZAÇÃO DA INVESTIGAÇÃO**

## **3.1. MACAQUIADOR MANUAL**

<span id="page-29-1"></span>Como dito anteriormente, o processo de rotação o volante do motor é feito com o macaquiador, uma ferramenta de aço, estilo alavanca inter-fixa constituída por um ponto de aplicação de força, um fulcro e dois pinos de encaixe para o volante, que exige elevado e constante esforço físico, e quando alocado em lugares confinados para a manutenção, pode levar a fadiga e lesões corporais.

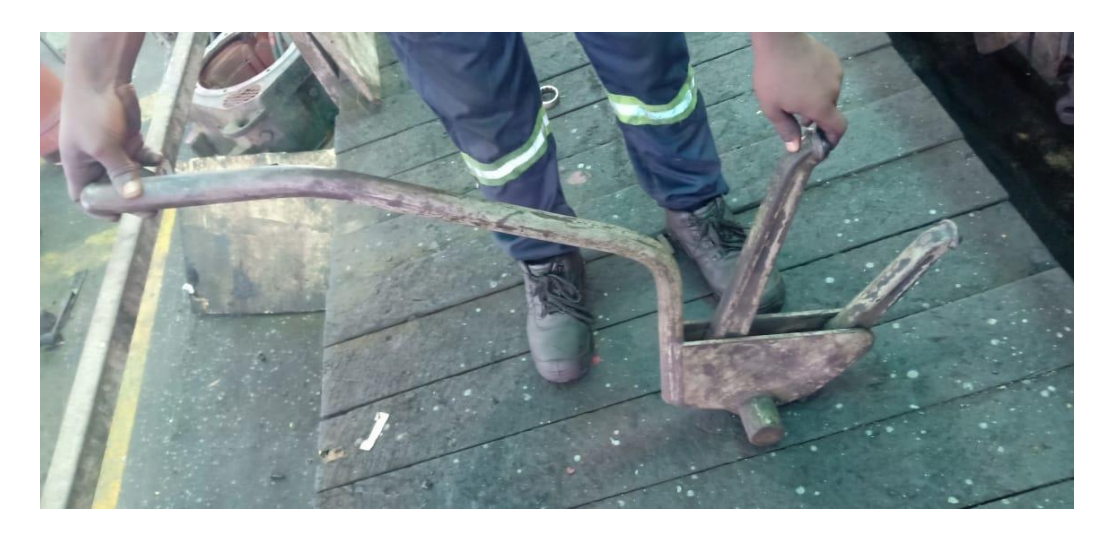

Figura 9. Macaco manual.

#### <span id="page-29-3"></span><span id="page-29-2"></span>**3.1.1. Como funciona o macaquiador manual?**

O macaquiador é encaixado pelo seu fulcro em um lugar previamente projectado no interior da locomotiva próximo ao volante do motor. De seguida encaixam-se os seus dois pinos nos furos de centragem que se encontram na parte lateral ao redor do volante do motor, todos equidistantes.

<span id="page-29-4"></span>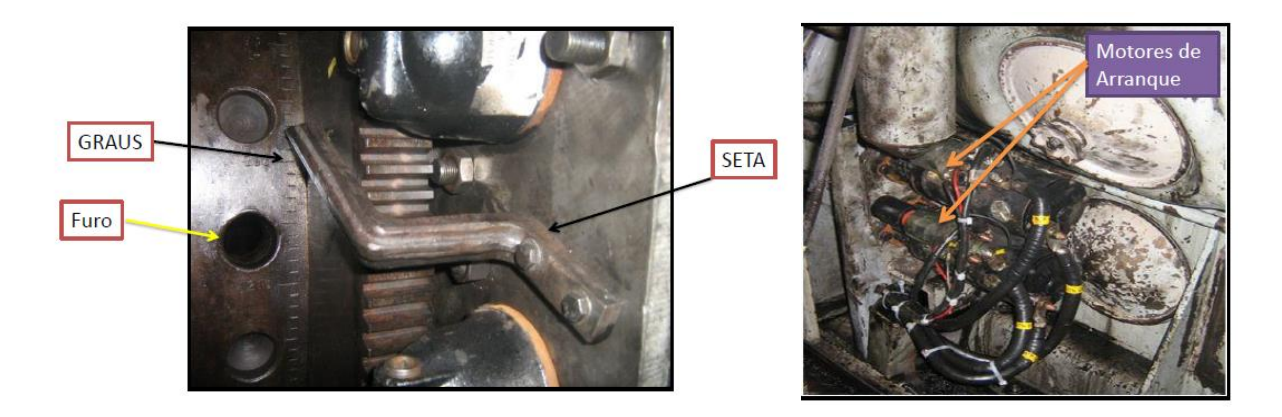

Figura 10. Elementos no processo de macaquiamento.

Uma vez centrados, move-se a parte da alavanca para cima, fazendo dessa forma girar o volante, e de seguida para baixo de modo a permitir a centragem dos pinos noutros furos, e assim sucessivamente.

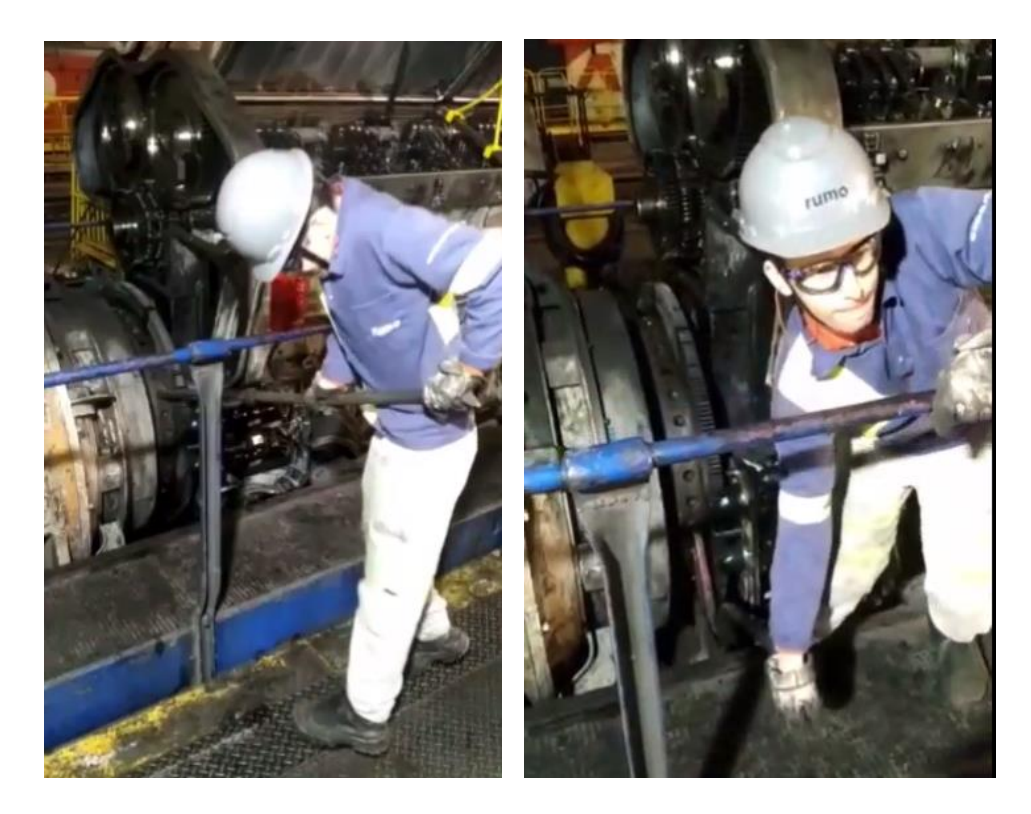

Figura 11. Processo de macaquiamento manual.

#### <span id="page-30-1"></span><span id="page-30-0"></span>**3.1.2. Inconveniências no uso do macaquiador manual**

O uso do macaquiador no espaço de manutenção confinado na locomotiva, submete o mecânico a esforços na coluna e nos braços, que se agravam quando associados ao posicionamento inadequado devido a falta de espaço na área de manutenção. Além do mais, o macaquiador apresenta uma configuração e um peso que torna esforçado o seu manuseamento e o processo de rotação intermitente e impreciso, havendo frequente escapamento no encaixe do macaquiador no volante do motor durante o processo de macaquiamento. Por esta causa, requerse alguma experiência mínima para poder realizar esta tarefa.

De modo a evitar os riscos ocupacionais que os mecânicos de locomotivas nas oficinas gerais dos CFM – Centro estão expostos, bem como melhorar o tempo e segurança durante o processo de revisão ou manutenção, o projecto em questão visa desenvolver um dispositivo que terá a função de substituir o esforço físico usado para a rotação do volante do motor. Sua aplicação prática beneficia os gestores com o aumento da produtividade e os trabalhadores com a melhoria da saúde.

# <span id="page-31-0"></span>**CAPÍTILO IV – METODOLOGIA E RESOLUÇÃO DO PROBLEMA**

## **4.1. SOLUÇÃO PROPOSTA**

<span id="page-31-1"></span>Com as inconveniências existentes no uso do equipamento actual, propõe-se a sua substituição por um macaquiador eléctrico.

#### <span id="page-31-2"></span>**4.1.1. Macaquiador eléctrico**

O macaquiador eléctrico será um dispositivo que terá a finalidade de realizar a rotação do MD com base na energia eléctrica. Será composto por um motor eléctrio universal de pequena dimensão do tipo estator-rotor, e um pequeno redutor com uma engrenagem cilíndrica de dentes rectos, com o mesmo módulo do volante do motor.

#### <span id="page-31-3"></span>**4.1.2. Constituição e funcionamento do macaquiador eléctrico**

O macaquiador será constituído por um accionamento eléctrico e um redutor.

O accionamento eléctrico é semelhante ao de uma furadeira manual, que é constituído por três partes:

- Alimentação: constituída pelo cabo e interruptor, que recebe a corrente eléctrica e a transfere para o motor eléctrico.
- Motor eléctrico universal: constituído por um estator e um induzido.
- Redutor: constituído por um par de engrenagens helicoidal redutora e um ventilador.

O redutor será constituído por uma engrenagem que irá accionar o volante do motor, fazendo com que esse rotacione.

Primeiramente o redutor deverá ser acoplado ao volante do MD e a seguir, o accionamento eléctrico será acoplado ao redutor.

## **4.2. PROJECÇÃO DO MACAQUIADOR ELÉCTRICO**

#### <span id="page-32-1"></span><span id="page-32-0"></span>**4.2.1. Projecção do accionamento eléctrico**

O accionamento eléctrico é feito com base no cálculo da potência necessária para accionar o volante do MD. Para tal, estima-se a força necessária para realizar o trabalho de rotação do volante do MD, considerando os descompressores fechados e acrescenta-se uma margem de segurança. Também se estima a frequência de rotação desejada para o volante.

 $F =$  massa média de um homem  $\times q \approx 700N$ 

Assim, considerando a distância necessária para aplicação da força, calcula-se o torque por:

$$
T_2 = F \times d_{ap} = 700 \times 1.5 = 1050 N.m
$$

A frequência de rotação desejada no volante do motor deve ser baixa de modo a ser fácil controlar a sua paragem e poder-se medir os graus no mesmo volante. Deste modo toma-se:

$$
N_2 = \frac{1}{3} rpm-equivalente \ a \ 2 \ graus por segundo
$$

#### <span id="page-32-2"></span>**4.2.2. Tipo de redutor a se usar**

Para facilitar a manuseabilidade do redutor, torna-se necessário que este seja de tamanho mais reduzido possível, razão pela qual escolhe-se um redutor monoescalonar (de apenas um escalão). Como o volante do motor é uma engrenagem cilíndrica, implicará que o redutor seja automaticamente cilíndrico. O esquema cinemático de transmissão pode ser mostrado na figura abaixo:

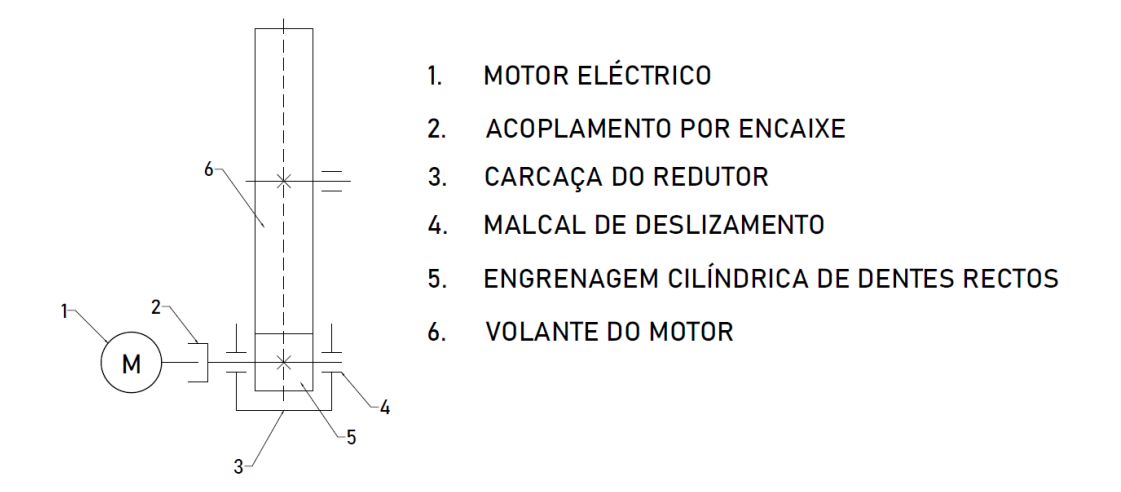

<span id="page-32-3"></span>Figura 12. Esquema cinemático da transmissão

#### <span id="page-33-0"></span>**4.2.3. Determinação da relação da transmissão**

A relação de transmissão é um factor que influencia bastante na dimensão de um redutor, podendo ser calculada pela seguinte fórmula:

$$
u = \frac{d_2}{d_1}
$$

Como podemos perceber, o valor do diâmetro do volante do motor é um valor fixo, ou seja, d<sup>2</sup> é uma constante. Assim, o valor do diâmetro da engrenagem do redutor é inversamente proporcional ao valor da relação de transmissão, ou seja, visto que se requer valores inferiores no diâmetro do redutor, devem se encontrar os valores maiores possíveis para a relação de transmissão.

Pela tabela 11 (Recomendações para a escolha do número de escalões do redutor) do manual de Cálculo cinemático pág. 19, recomenda-se que para um redutor cilíndrico monoescalonar, a relação de transmissão varie entre 1.6 a 8.

| <b>TIPO DE REDUTOR</b>         | Relação de transmissão geral u a para |                         |                        |
|--------------------------------|---------------------------------------|-------------------------|------------------------|
|                                | 1 escalão                             | $2 \, escal\tilde{o}es$ | $3 \, \text{escalões}$ |
| Cilíndrico                     | 1, 68                                 | 7,150                   | 25250                  |
| Cónico                         | 16,3                                  |                         |                        |
| Cónico-cilíndrico              |                                       | 6,340                   | 20200                  |
| De planetário 2K-H             | 3,1512,5                              | 10125                   | 631000                 |
| De planetário 3K               | 501000                                |                         |                        |
| De parafuso sem fim            | 880                                   | 634000                  |                        |
| De parafuso sem fim/cilíndrico |                                       | 25400                   | 2002000                |
| Cilíndrico/de parafuso sem fim |                                       | 16200                   |                        |

TABELA 11 - Recomendações para a escolha do número de escalões do redutor

Tabela 2. Recomendações para a escolha do número de escalões do redutor.

<span id="page-33-1"></span>Desta forma, o maior valor possível para a relação de transmissão é 8, ou seja, u = 8.

#### <span id="page-34-0"></span>**4.2.4. Cálculo de potência necessária para accionar o redutor**

Uma vez conhecida a relação de transmissão, encontram-se a frequência de rotação  $(N_1)$  e a potência do motor  $(P_1)$  da seguinte forma:

$$
N_1 = N_2 \times u = \frac{1}{3} \times 8 = \frac{8}{3} \text{ rpm}
$$
\n
$$
P_2 = \frac{T_2 \times N_2}{9550} = \frac{1050 \times \frac{1}{3}}{9550} = 36.65 \text{ W} \approx 0.037 \text{ kW}
$$

A potência do motor deverá compensar as perdas de potência durante a transmissão. Dessa forma:

> $P_1 = P_2 \times (1 + Perdas por ECDR \times Perdas Por rolamentos$  $\times$  Perdas por união de veios)

$$
P_1 = P_2 \times (1 + 0.98 \times 0.98^2 \times 0.99) = 37.58 W \approx 0.038 kW
$$

$$
T_{1,min} = 9500 \frac{P_1}{N_1} = 9550 \frac{0.038}{1/3} = 1088.7 Nm
$$

A potência necessária no motor será normalizada para 50 W. A escolha do motor foi feita com base no catálogo dos motores Cirolla, que está apresentado no anexo A1.

#### <span id="page-34-1"></span>**4.2.5. Cálculo geométrico**

De acordo com as dimensões obtidas no volante do motor, é possível obter o módulo da transmissão através de:

$$
d_2 \approx 1200 \text{ mm}
$$
 
$$
Z_2 = 266 \text{ dentes}
$$

$$
m = \frac{d}{z} = \frac{1200}{266} = 4.511
$$

Toma-se normalizado o valor do módulo para 4.5 e muda-se o  $d_2 = 1197$  mm.

Como mencionado anteriormente, o Autodesk Inventor é um software computacional com elevado poder de cálculo e representação. Introduzindo no software os valores do módulo (m = 4.5), relação de transmissão (u = 8) e o numero de dentes da segunda engrenagem ( $Z_2 = 266$ dentes), encontram-se os seguintes dados:

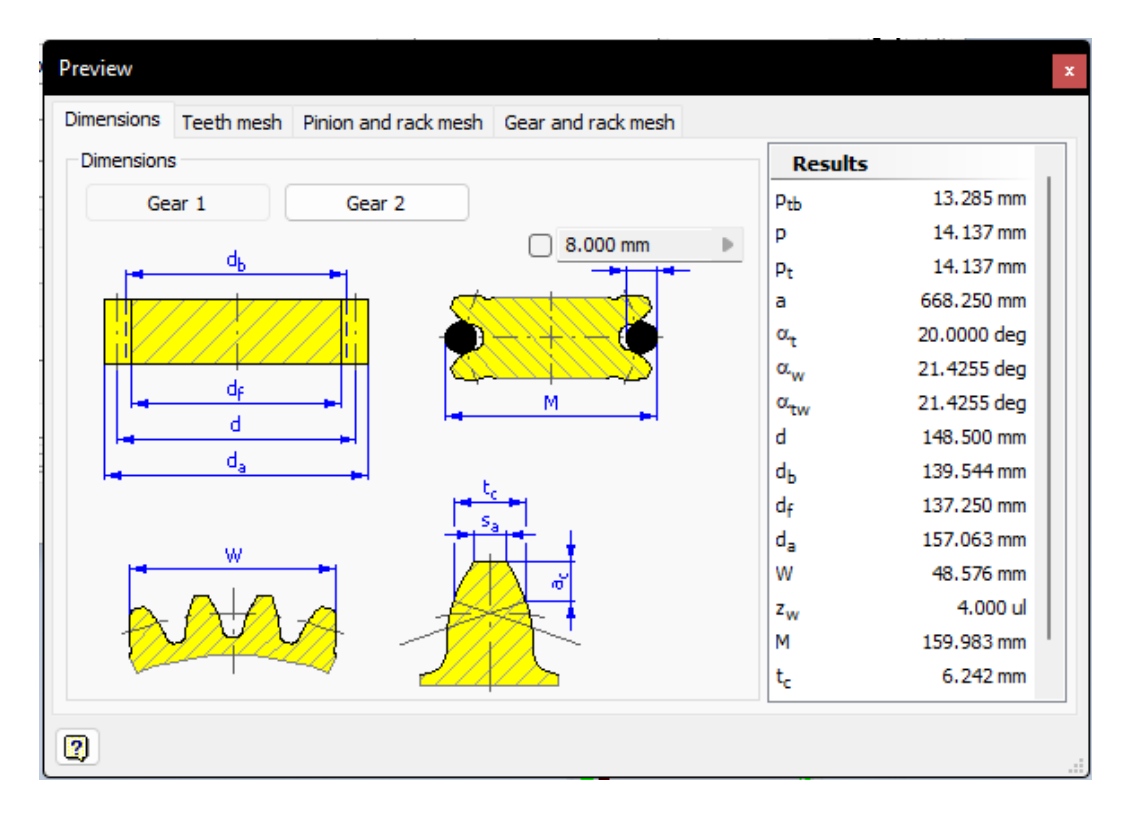

Figura 13. Parâmetros construtivos da engrenagem 1.

<span id="page-35-0"></span>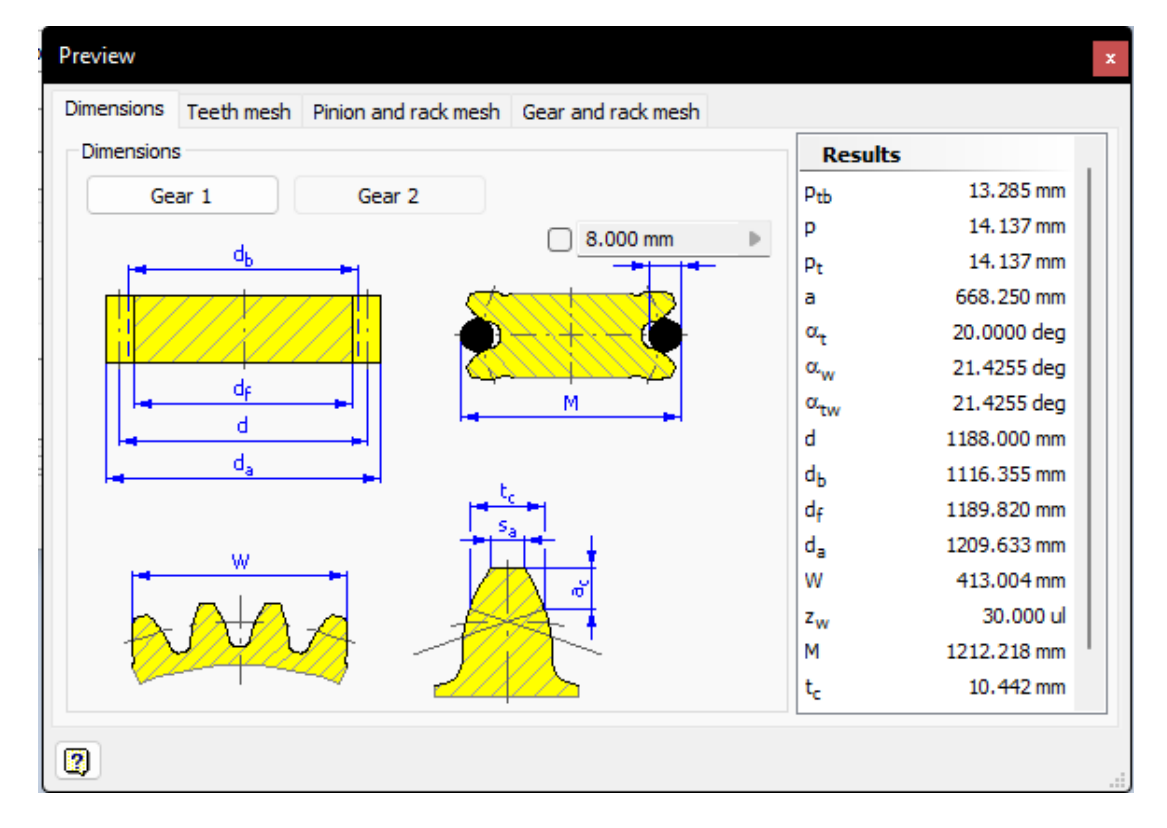

Figura 14. Parâmetros construtivos da engrenagem 2.

<span id="page-35-1"></span>.

#### <span id="page-36-0"></span>**4.2.6. Cálculos de resistência**

Os cálculos de resistência também foram feitos na mesma secção apresentada pela figura 15. Uma vez introduzido os dados de entrada (potência, frequência de rotação e os materiais), clicase no botão "Calculate". Caso não for apresentados erros por letras vermelhas na parte inferior da secção, retira-se a lista de cálculo, que pode ser encontrada no anexo A2.

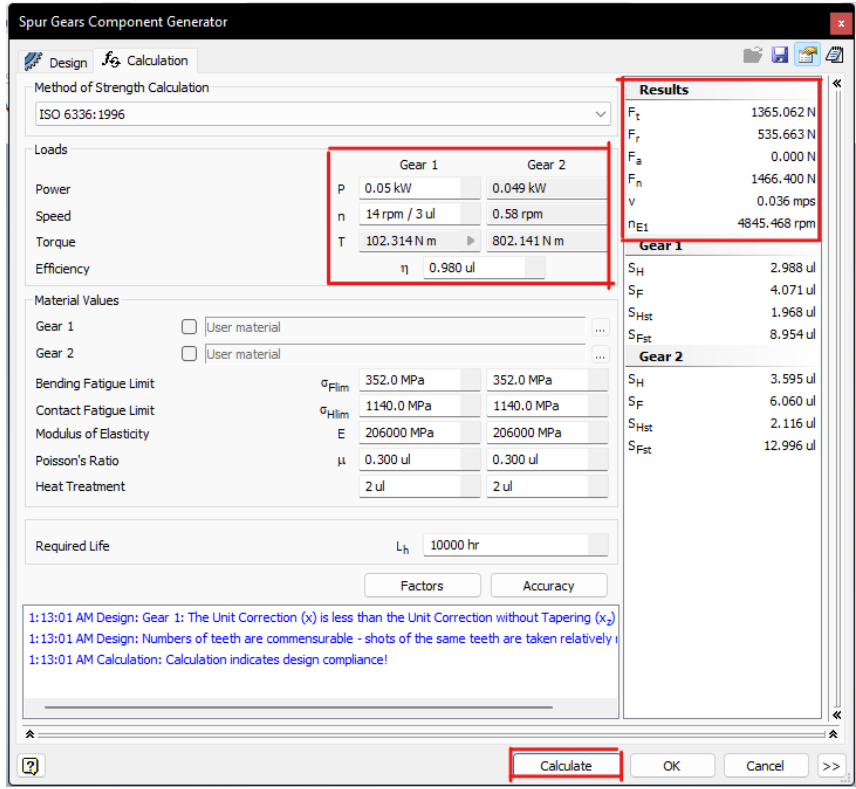

Figura 15. Parâmetros de cálculo da transmissão por ECDR

<span id="page-36-1"></span>

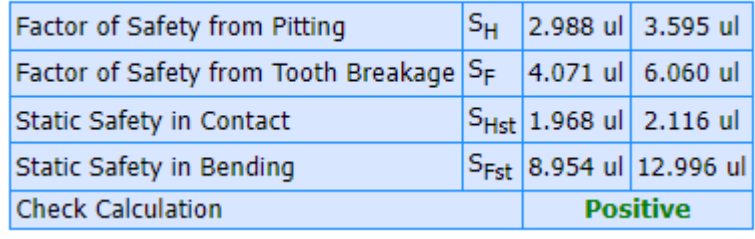

Figura 16. Confirmação positiva do cálculo de resistência retirada do anexo A2

<span id="page-36-2"></span>Como podemos observar na figura 15, o material para a roda deve ser de tal forma que apresente tensões de contacto não inferiores a 352 MPa e tensões de flexão não inferiores a 1140 MPa. De acordo com a tabela 2 do manual de cálculo de Transmissões por engrenagem da disciplina de Órgãos de Máquinas, escolhe-se o aço 40X para a fabricação da engrenagem, e aço 40 para a carcaça.

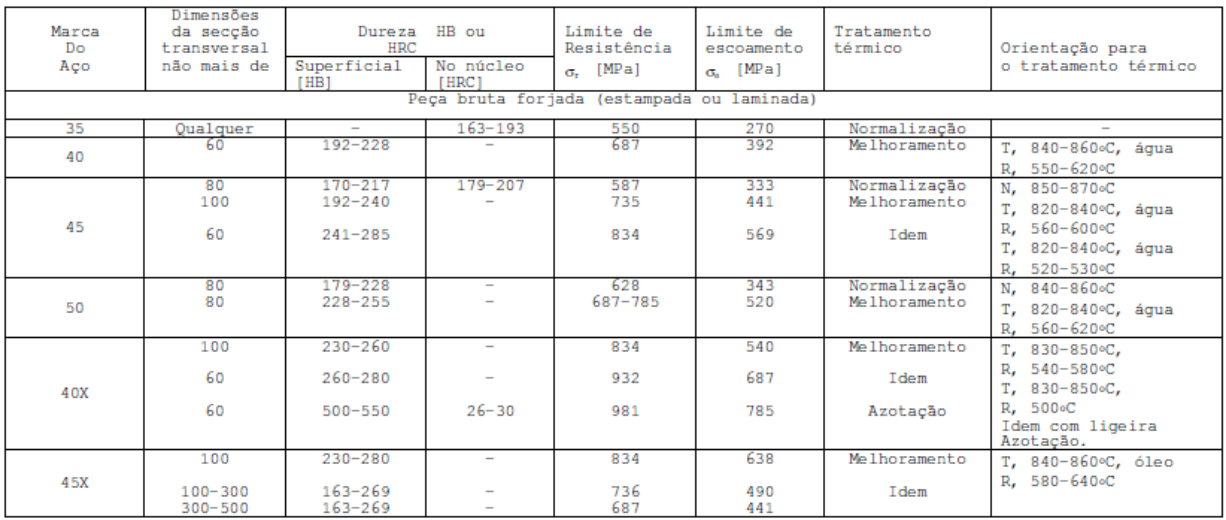

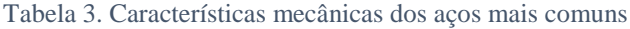

## <span id="page-37-2"></span>**4.2.7. Projecção do redutor**

<span id="page-37-0"></span>Como explicado no ponto 4.2.2., o redutor será cilindrico e monoescalonar. Este será composto por duas partes principais que são a carcaça e a engrenagem, que se apresentam nas figuras abaixo:

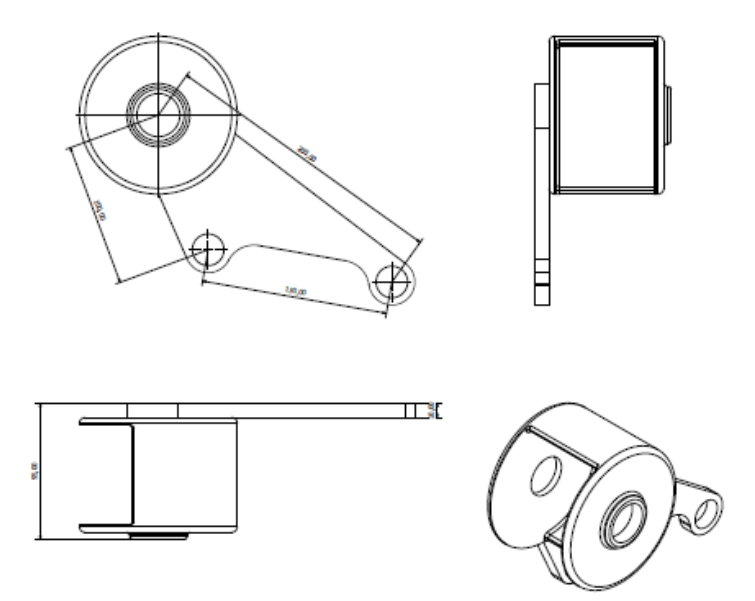

<span id="page-37-1"></span>Figura 17. Corpo do redutor.

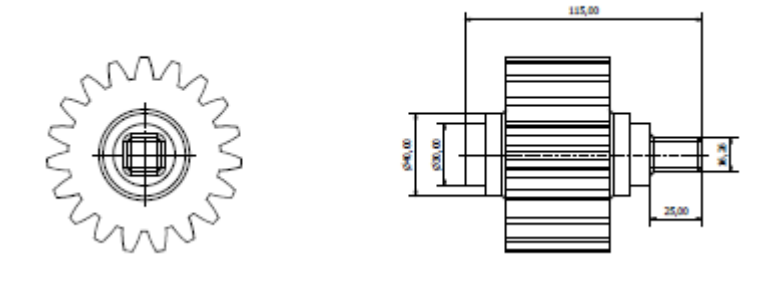

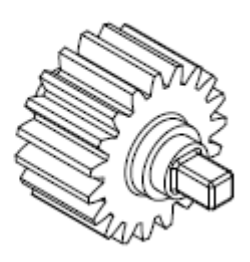

#### Figura 18. Engrenagem do redutor.

<span id="page-38-0"></span>A parte do suporte do corpo do redutor apresenta dois furos de 22 mm de diâmetro, que irá servir para se alocar junto com os parafusos de fixação do motor de arranque. Uma vez montado, o conjunto redutor e engrenagem se apresentará como na figura abaixo:

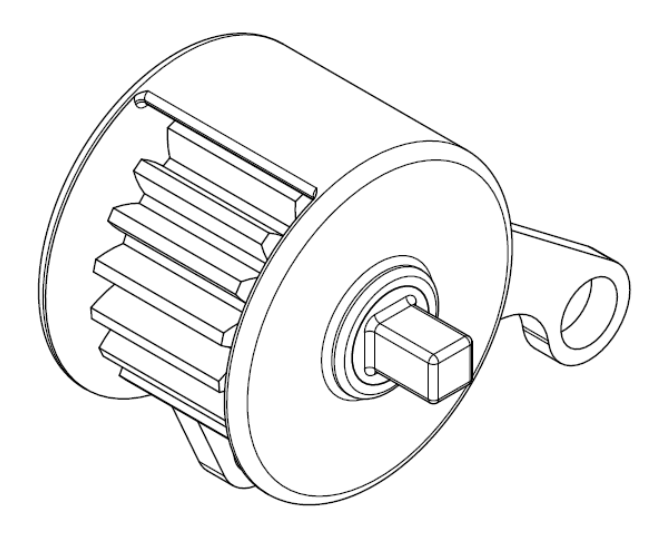

Figura 19. Conjunto corpo-engrenagem

<span id="page-38-1"></span>É importante salientar que durante a montagem do redutor, deve se prever o óleo lubrificante do tipo grise de modo a poder lubrificar os mancais que suportam a roda dentada.

O redutor será montado ao pé do motor de arranque. Após montado o redutor no suporte do motor de arranque, junto ao volante do motor, a configuração terá o seguinte aspecto:

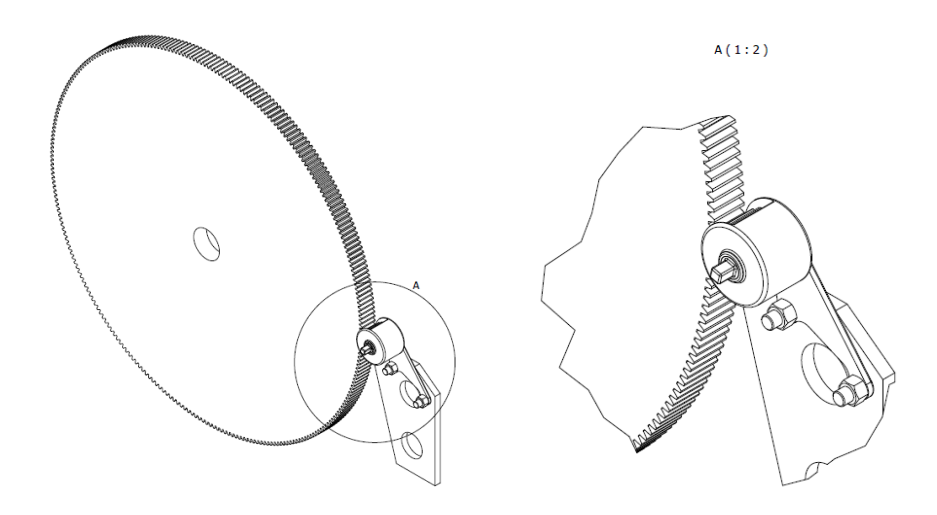

Figura 20. Acoplamento do redutor ao volante do motor.

<span id="page-39-1"></span>O motor eléctrico a ser acoplado no macaquiador deverá ser modificado de modo a conter uma sextavada no seu elemento rotativo para se acoplar com a sextavada que acciona a engrenagem no redutor.

## **4.3. APRESENTAÇÃO, ANÁLISE E DISCUSSÃO DOS RESULTADOS**

<span id="page-39-0"></span>As oficinas gerais são compostas por mecânicos na sua maioria de sexo masculino com idade compreendida entre os 20 a 60 anos, sendo que os mais jovens praticam as tarefas que exigem mais esforço e actividade muscular, tal como o macaquiamento do volante do motor.

Usando a ferramenta habitual para o macaquiamento do motor, pode-se deparar com imprecisão durante o movimento, escapes, curso de rotação muito curto para elevada força aplicada, o que torna o processo bastante moroso, esforço muscular aplicado e necessidade de mínima experiência para a realização da tarefa.

Com o uso do macaquiador eléctrico espera-se os seguintes resultados:

- Rotação constante e precisa do volante do motor.
- Redução ou anulamento do esforço físico do mecânico.
- Redução de riscos de acidentes e lesões.
- Redução do tempo de manutenção e consequente revisão.
- Baixa ou nula necessidade de experiência para execução da tarefa.
- Sem restrição de idade no interior da oficina para a realização da tarefa.

Com estes resultados torna-se possível alcançar maior produtividade devido o aumento da rapidez na realização do trabalho, assim como a preservação da qualidade dos trabalhadores mecânicos devido a redução do esforço físico-muscular antes aplicado.

HERNANE RODRIGUÊS – RELATÓRIO DE ESTÁGIO PROFISSIONAL 2022 29

## **CAPÍTULO V – CONCLUSÕES E RECOMENDAÇÕES**

<span id="page-40-0"></span>A análise conduzida nos postos de trabalho e atividade dos mecânicos possibilitou evidenciar diversos aspectos positivos presentes na oficina mecânica estudada, principalmente relacionados aos métodos de organização da empresa, das condições de trabalho e dos próprios trabalhadores.

O projecto propôs medidas que visem a prevenção e controle dos riscos ergonómicos identificados, contribuindo dessa forma para a transformação e melhoria das condições de trabalho das atividades desempenhadas na oficina.

É importante salientar que a empresa dispõe de máquinas especializadas a realizar tarefas que reduzem em grande escala o uso do esforço muscular. Outro aspecto positivo é que os mecânicos apresentam autonomia na execução de suas tarefas, mesmo quando a empresa impõe restrições de tempo e de formas de execução das tarefas.

Em relação a conscientização de prevenção de acidentes, a empresa se preocupa com o bemestar e saúde dos funcionários. Através das reuniões chamadas DSS, os supervisores e engenheiros responsáveis pela equipe orientam e recordam os trabalhadores nos trabalhos do dia-a-dia, como por exemplo a usarem ferramentas mecânicas que auxiliam no levantamento de cargas e a pedirem ajuda, quando necessário.

Os trabalhadores estão cientes sobre a importância do seu trabalho e como executa-lo da maneira mais apropriada possível, pois realizaram cursos de aperfeiçoamento ou são orientados por profissionais capacitados. Os profissionais são conscientes sobre os riscos que um serviço inadequado por trazer ao cliente, tanto do ponto de vista pessoal como financeiro. Com relação ao risco pessoal, eles são conscientes que o ambiente de trabalho deles oferece alguns riscos e acreditam que a gerência está realizando um controle apropriado de tais riscos.

Como sugestão para trabalhos futuros, é importante que se analise profundamente os aspectos de levantamento de cargas, atividade física, posturas e movimentos.

## **CAPÍTULO VI – REFERÊNCIAS BIBLIOGRÁFICAS**

- <span id="page-41-0"></span>1. BUDYNAS, RICHARD G.; NISBETT, J. KEITH. **Elementos de Máquinas de Shigley**. 8ª ed. Porto Alegre: AMGH, 2011. 1084p.
- 2. CASTILHO, K. F.; OLIVEIRA, D. L. T.; BRASILEIRO, M. E. **Riscos ocupacionais no Brasil no período de 2005 a 2009**: Uma revisão, Revista Eletrônica de Enfermagem do Centro de Estudos de Enfermagem e Nutrição. v.1, n.1, p. 1-15, 2010.
- 3. ILDA, I. **Ergonomia: projeto e produção**. São Paulo: E. Blücher, 2005.
- 4. JUNIOR, N. R. **Motor diesel GE e seus sistemas.** Trilha Técnica: Ferrovia | Locomotivas
- 5. PERUCHI, C. C., **Motor Turboalimentado GM\_645-E3B** VALE
- 6. V. N. BELIÁEV, et all. **Atlas de Construção de Máquinas**, Volumes II e III, Versão traduzida.

#### **Outras referências consultadas:**

- 7. [https://pt.wikipedia.org/wiki/Portos\\_e\\_Caminhos\\_de\\_Ferro\\_de\\_Moçambique](https://pt.wikipedia.org/wiki/Portos_e_Caminhos_de_Ferro_de_Moçambique)
- 8. <https://www.cfm.co.mz/index.php/pt/sobre-o-cfm/um-breve-historial>
- 9. <https://pt.wikipedia.org/wiki/Locomotiva>
- 10. [https://pt.wikipedia.org/wiki/Autodesk\\_Inventor](https://pt.wikipedia.org/wiki/Autodesk_Inventor)
- 11. <https://blog.pitagoras.com.br/autodesk-inventor/>

## **ANEXOS**

## <span id="page-42-0"></span>**ANEXO A1 - CATÁLOGO DO MOTOR CIROLLA**

<span id="page-42-1"></span>Motor Elétrico 50W Da Porta De Deslizamento Da Engrenagem De Sem-Fim Da C.C. 12V Para As Portas 250kgs Pesadas

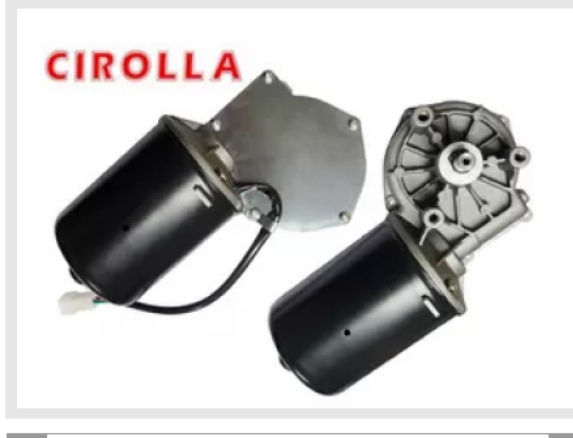

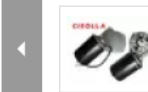

Descrição de produto detalhada

tumagem Grande : Motor elétrico 50W da porta de deslizamento da engrenagem de sem-fim da C.C. 12V para as portas 250kgs pesadas ▶ Melhor preço

Detalhes do produto:

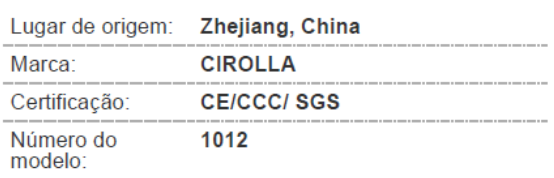

Condições de Pagamento e Envio:

Quantidade de 500pcs ordem mínima: Preço: Negotiation Detalhes da Padrão, 10pcs/carton, peso embalagem:  $3.0<sub>kg</sub>$ Tempo de<br>entrega:  $25-30$ days Termos de T/T, L/C, Western Union pagamento: Habilidade da 50.000 PCes / mês fonte

Contato

**<del></u>**Bate-papo</del>

#### Tipo do motor: Escova Laço da redução: Engrenagem de sem-fim Tensão nominal:  $12V$ Potência: 50W Torque da tenda: 50Nm Classe da proteção:  $IP44$ Aplicação: Porta de deslizamento elétrica Abridor automático da porta de deslizamento, Realçar: motores das portas de deslizamento

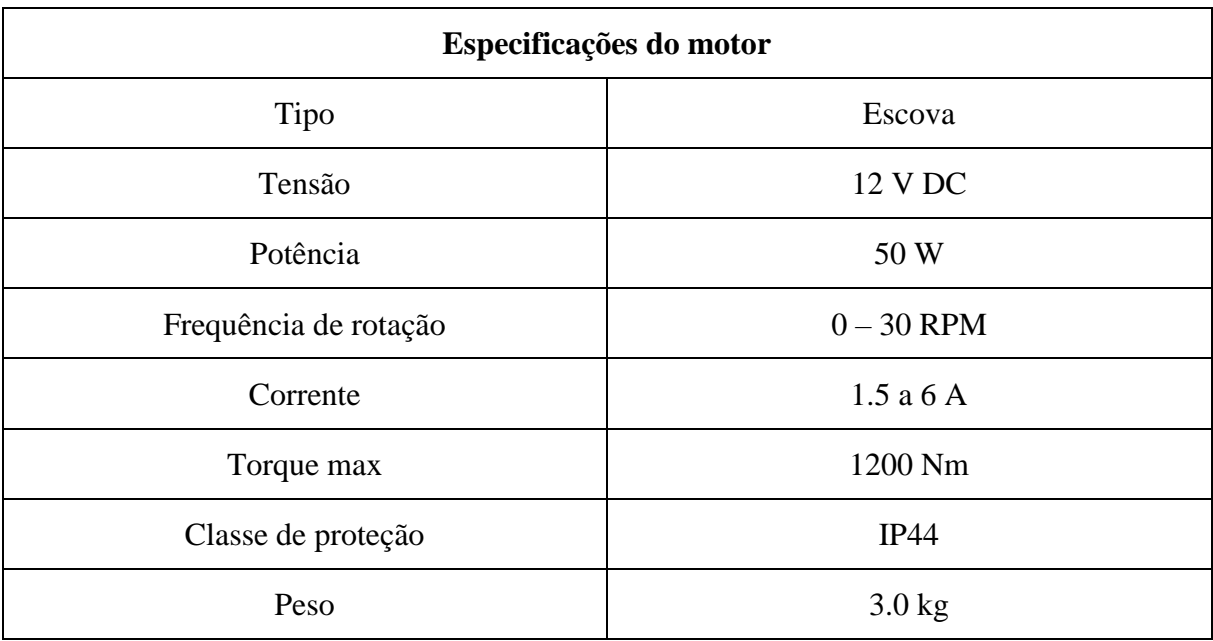

<span id="page-43-1"></span>Tabela 4. Especificações do motor eléctrico

#### Desenhos de esboço do motor:

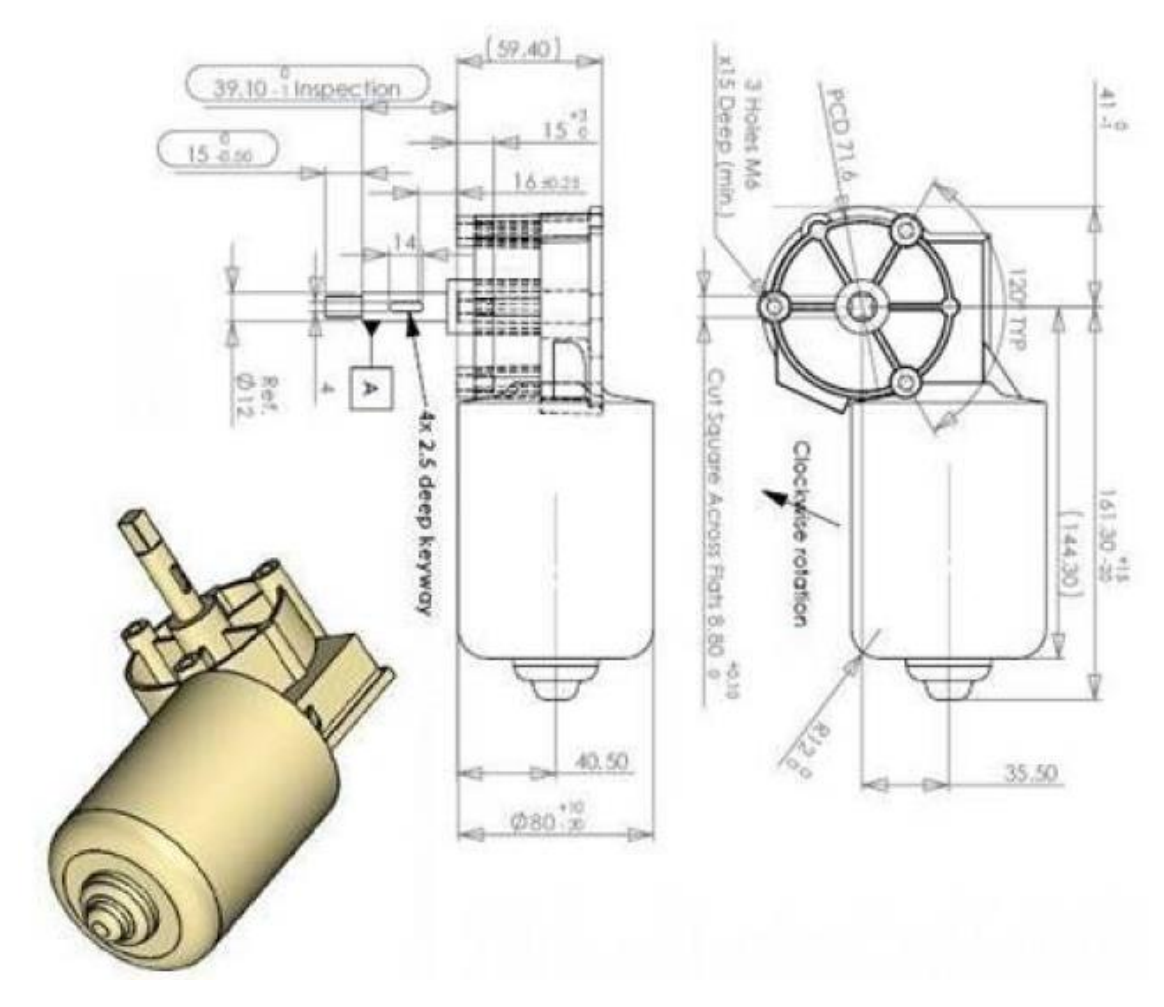

<span id="page-43-0"></span>Figura 21. Desenhos do esboço do motor eléctrico

# **ANEXO A2 - FOLHA DE CÁLCULO DA TRANSMISSÃO POR ECDR.**

## <span id="page-44-0"></span>Spur Gears Component Generator (Version: 2020 (Build 240168000, 168))

6/18/2022

#### **⊞ Project Info**

#### $\boxdot$  Guide

Design Guide - Center Distance Unit Corrections Guide - User Type of Load Calculation - Torque calculation for the specified power and speed Type of Strength Calculation - Check Calculation Method of Strength Calculation - ISO 6336:1996

#### □ Common Parameters

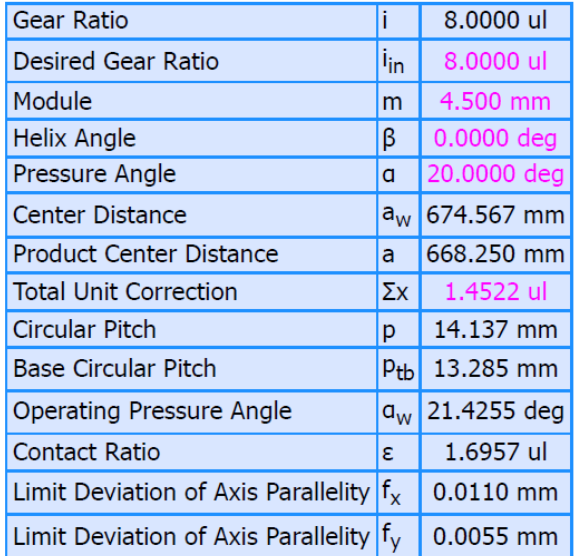

#### □ Gears

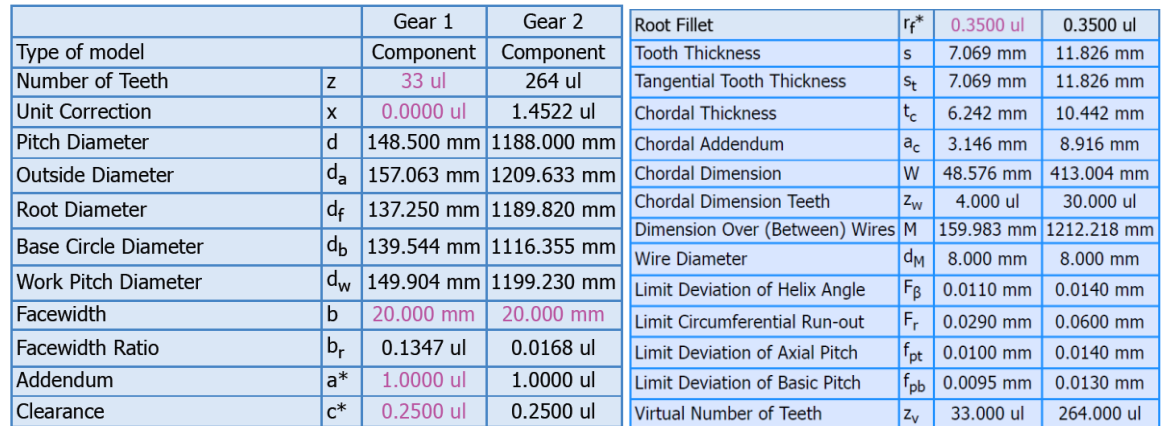

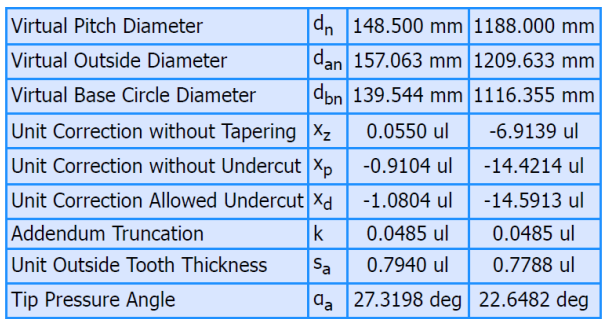

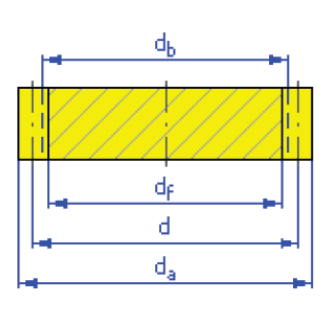

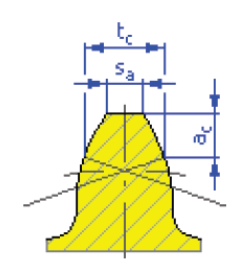

# □ Loads

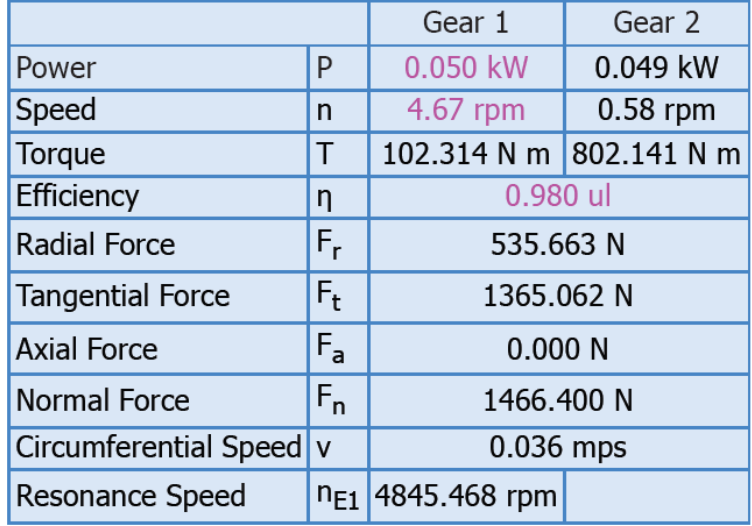

## □ Material

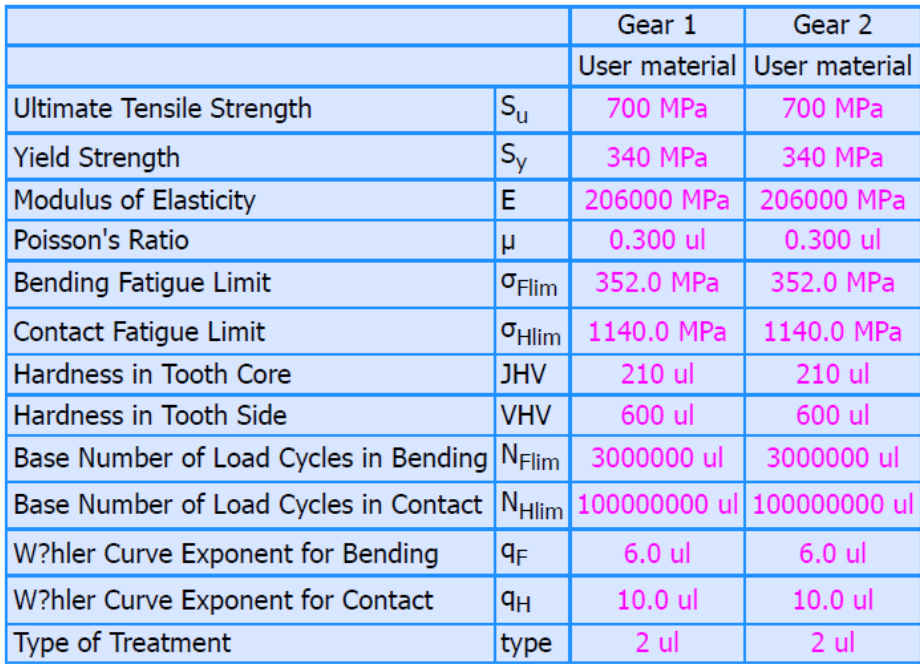

## $\boxdot$  Strength Calculation

#### □ Factors of Additional Load

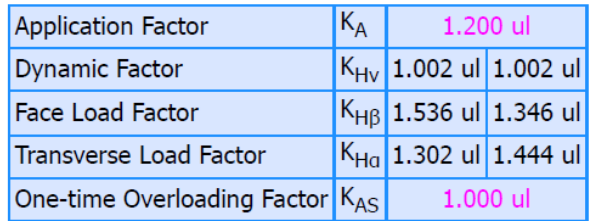

#### **□ Factors for Contact**

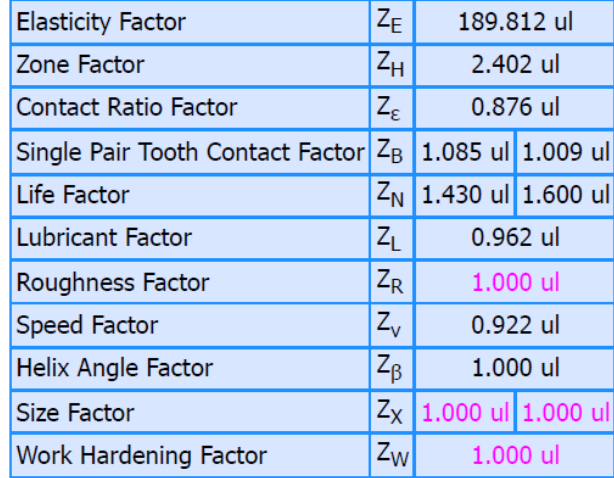

#### □ Factors for Bending

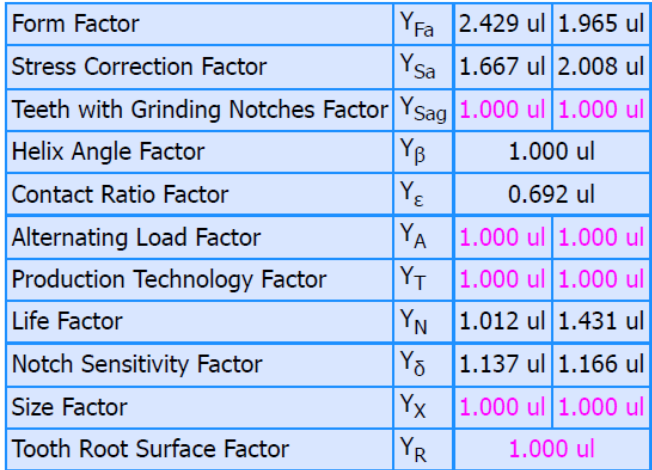

#### **□ Results**

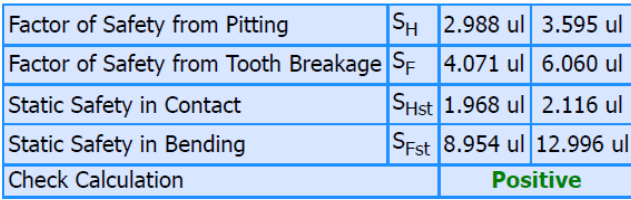

# <span id="page-47-1"></span><span id="page-47-0"></span>**ANEXO A3 - DESENHO DE VISTA GERAL ANEXO A4 - DESENHO DO REDUTOR**

# A ( 1 : 2 )

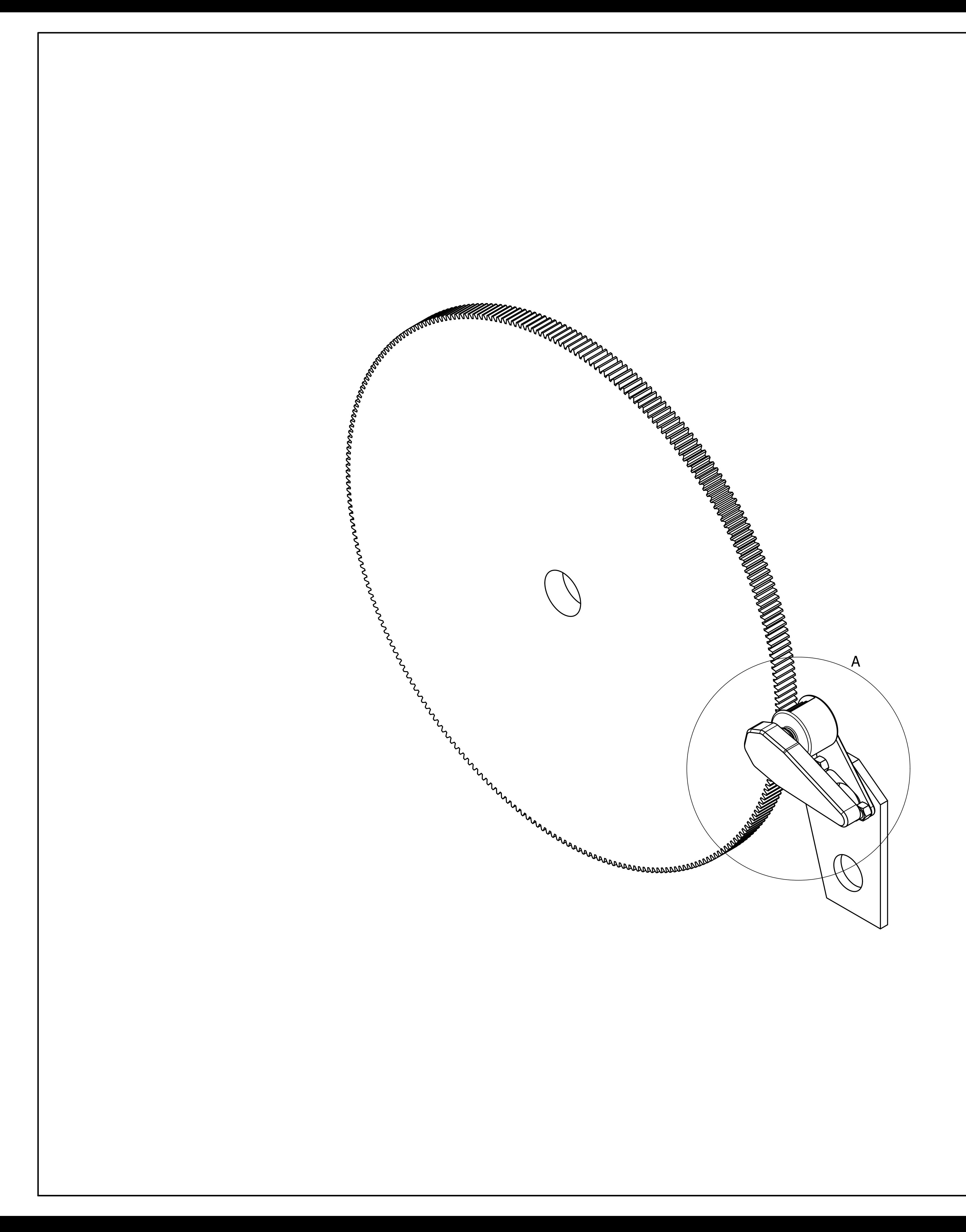

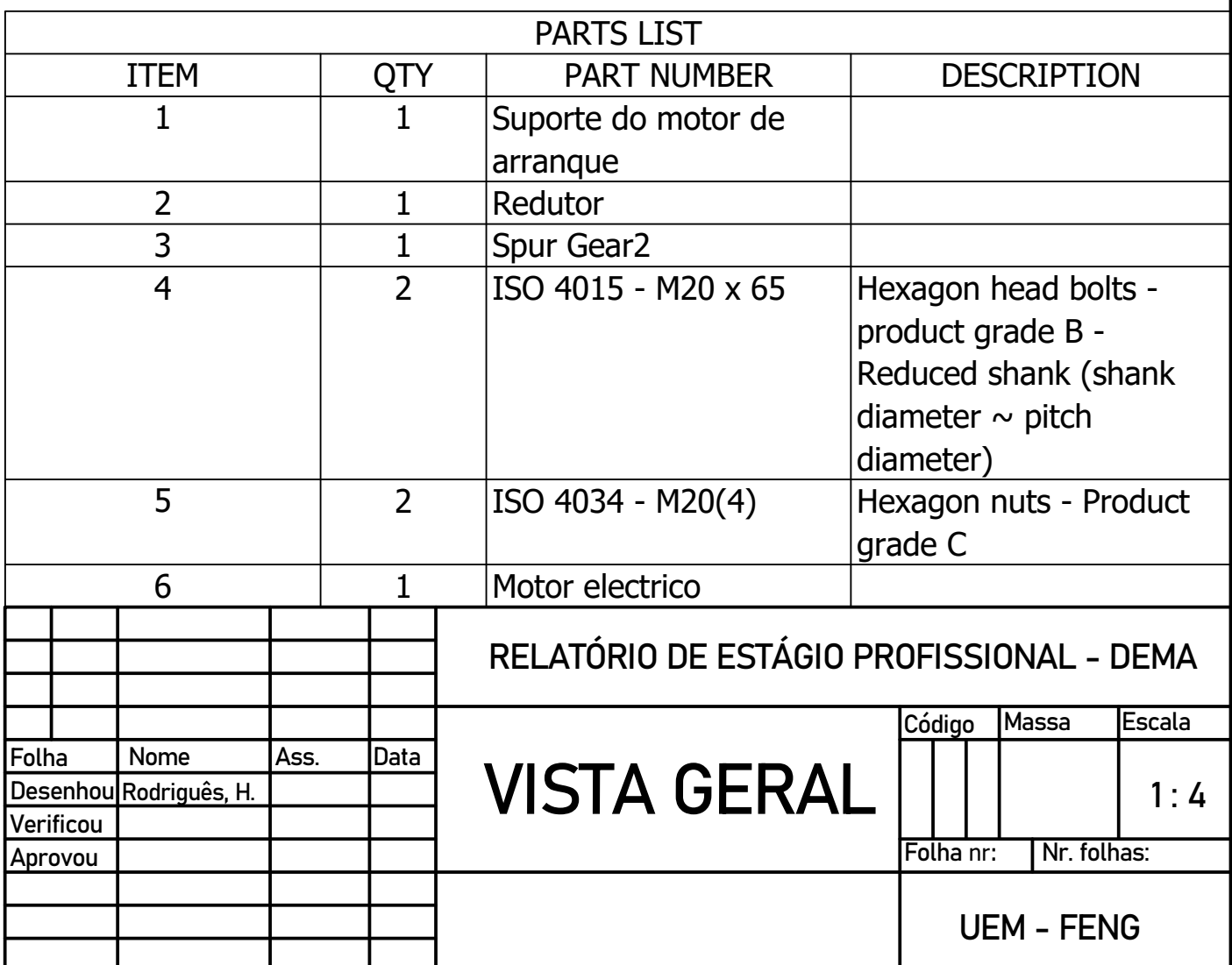

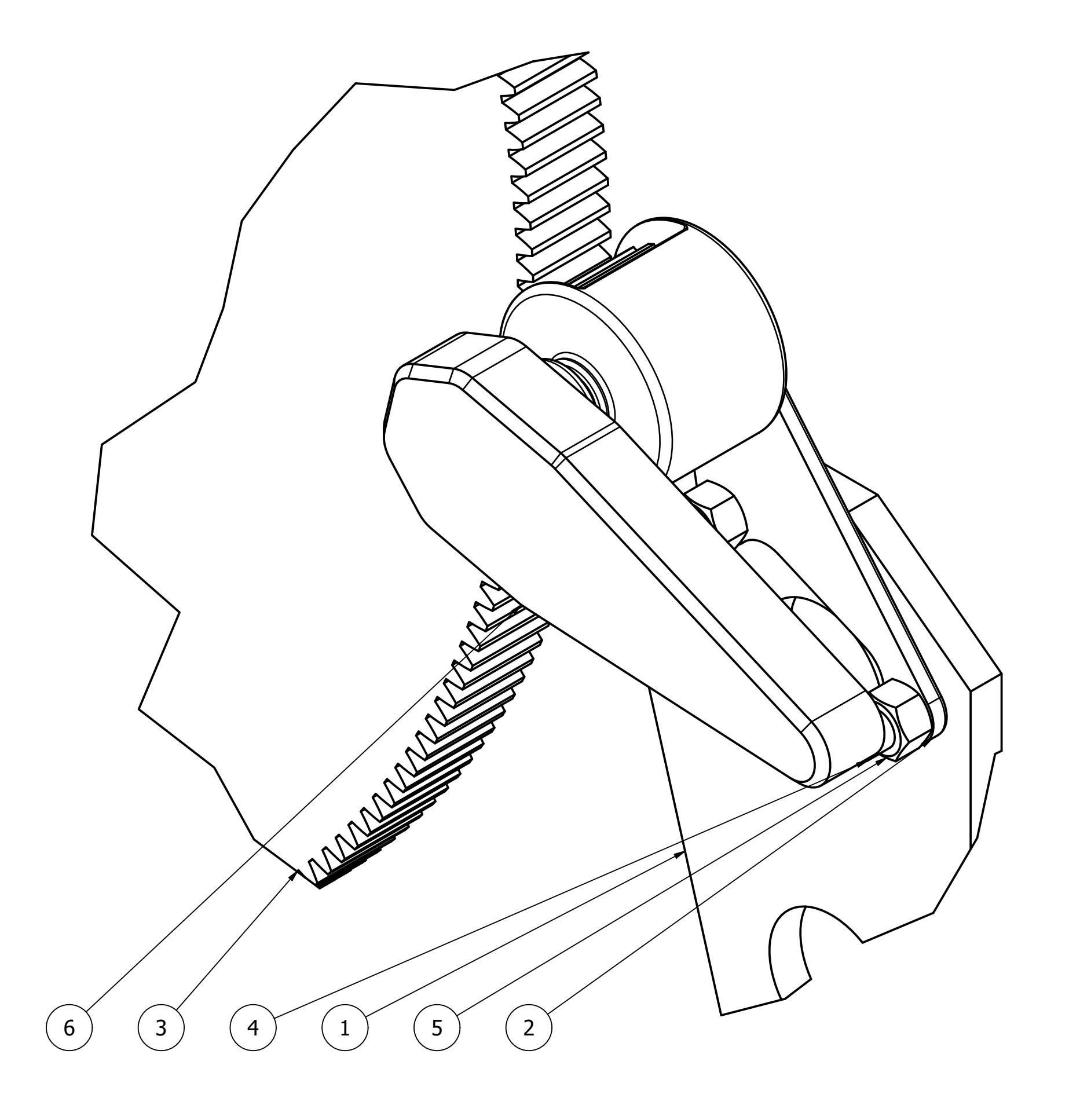

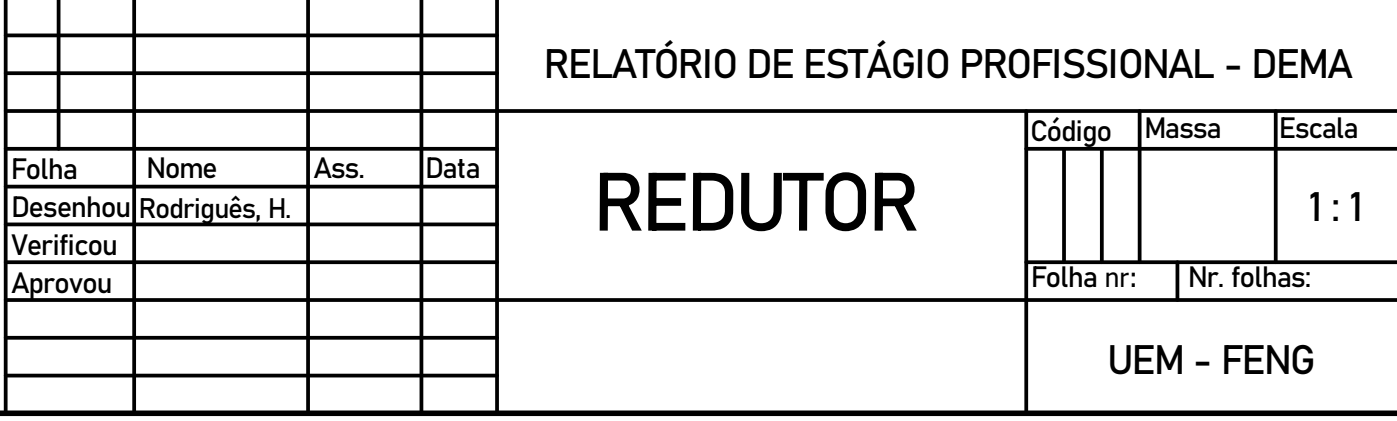

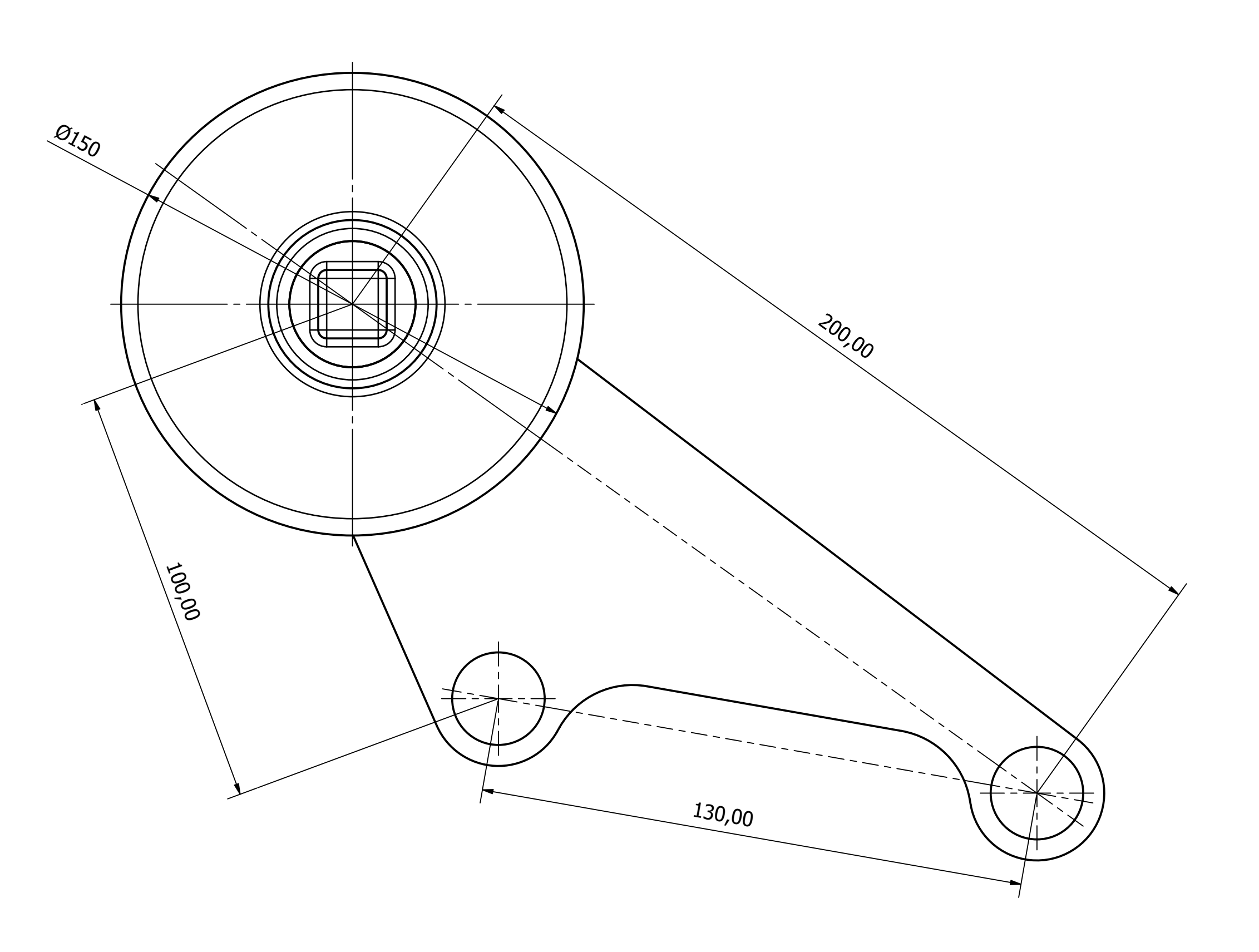

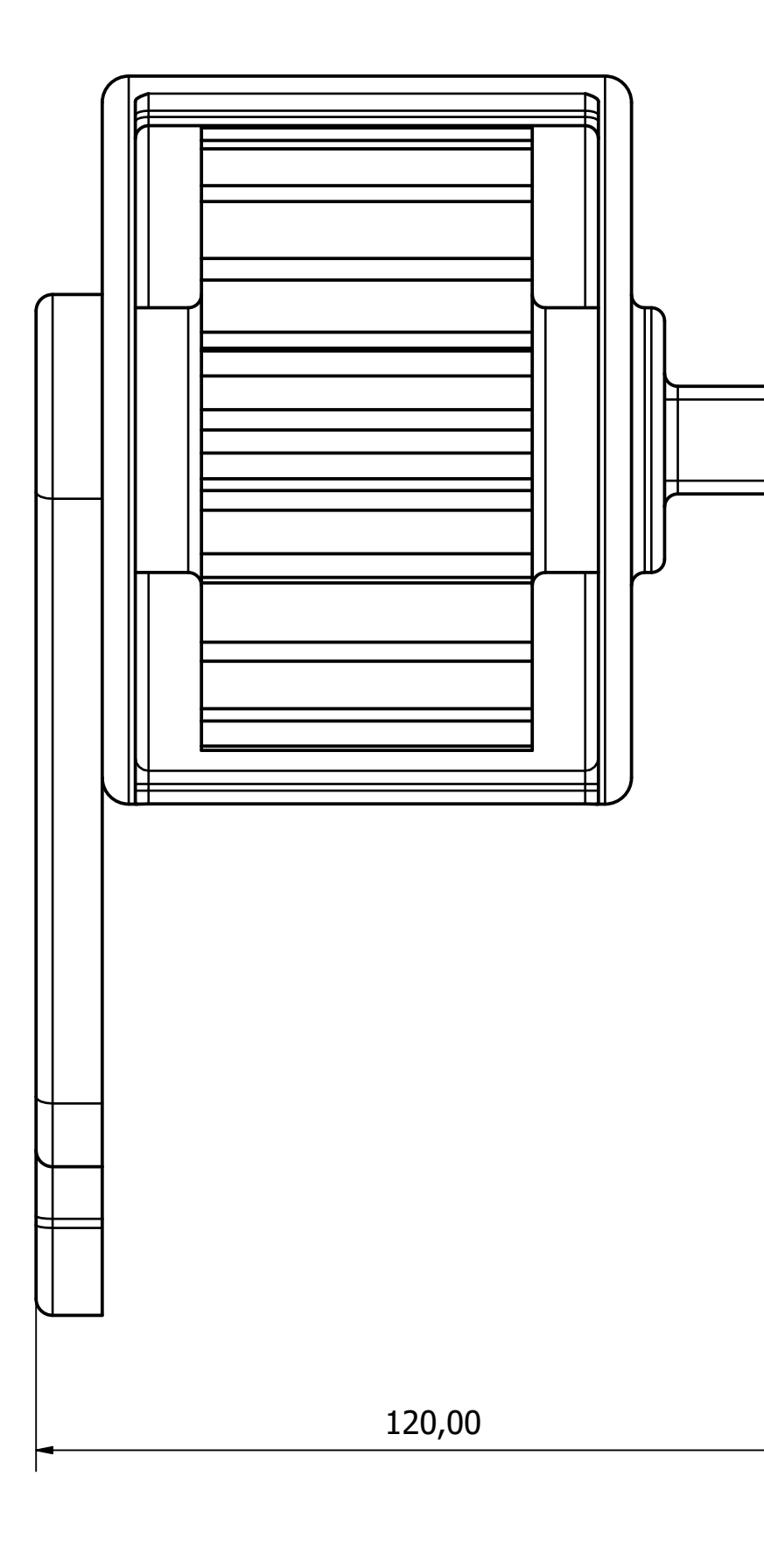

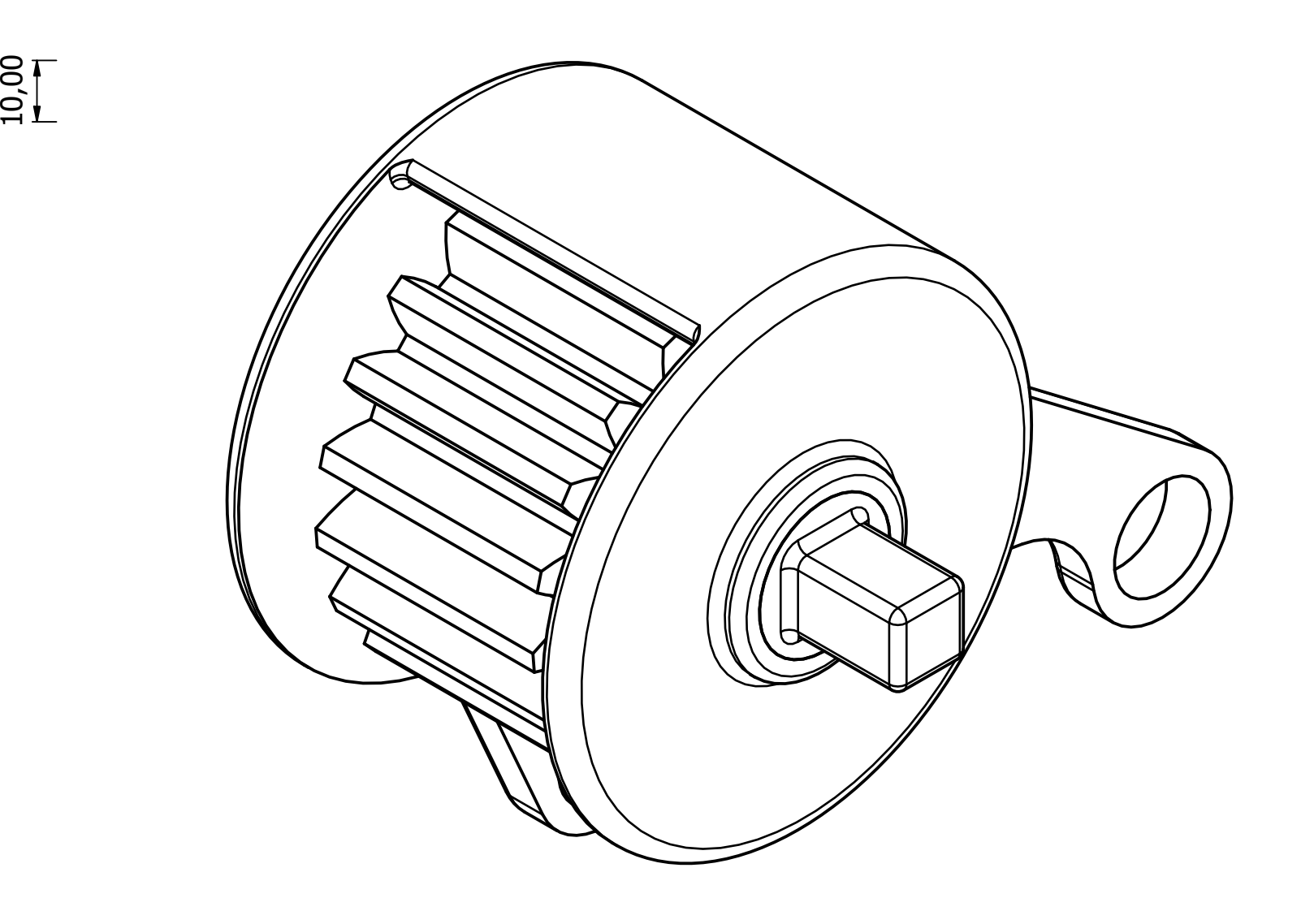

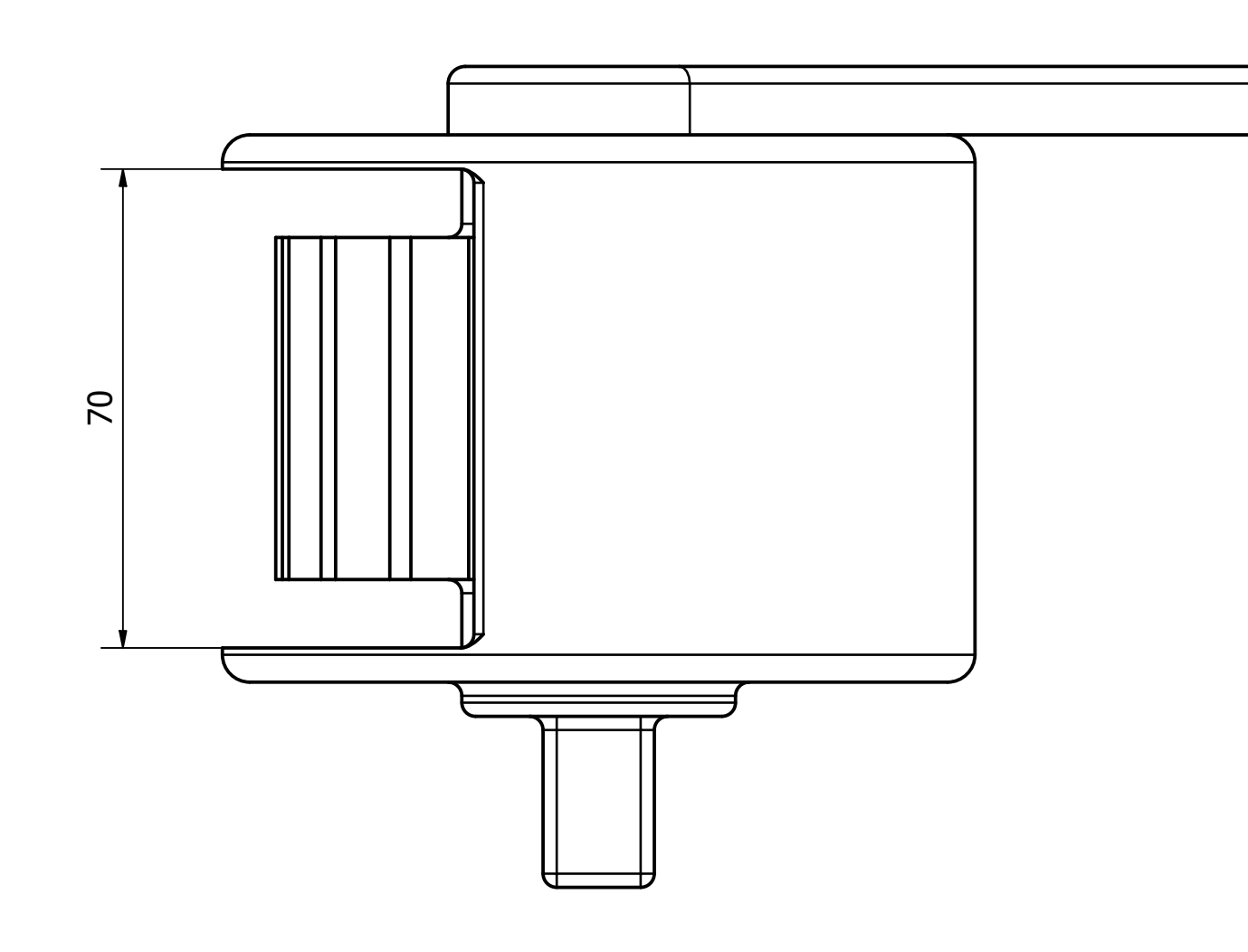